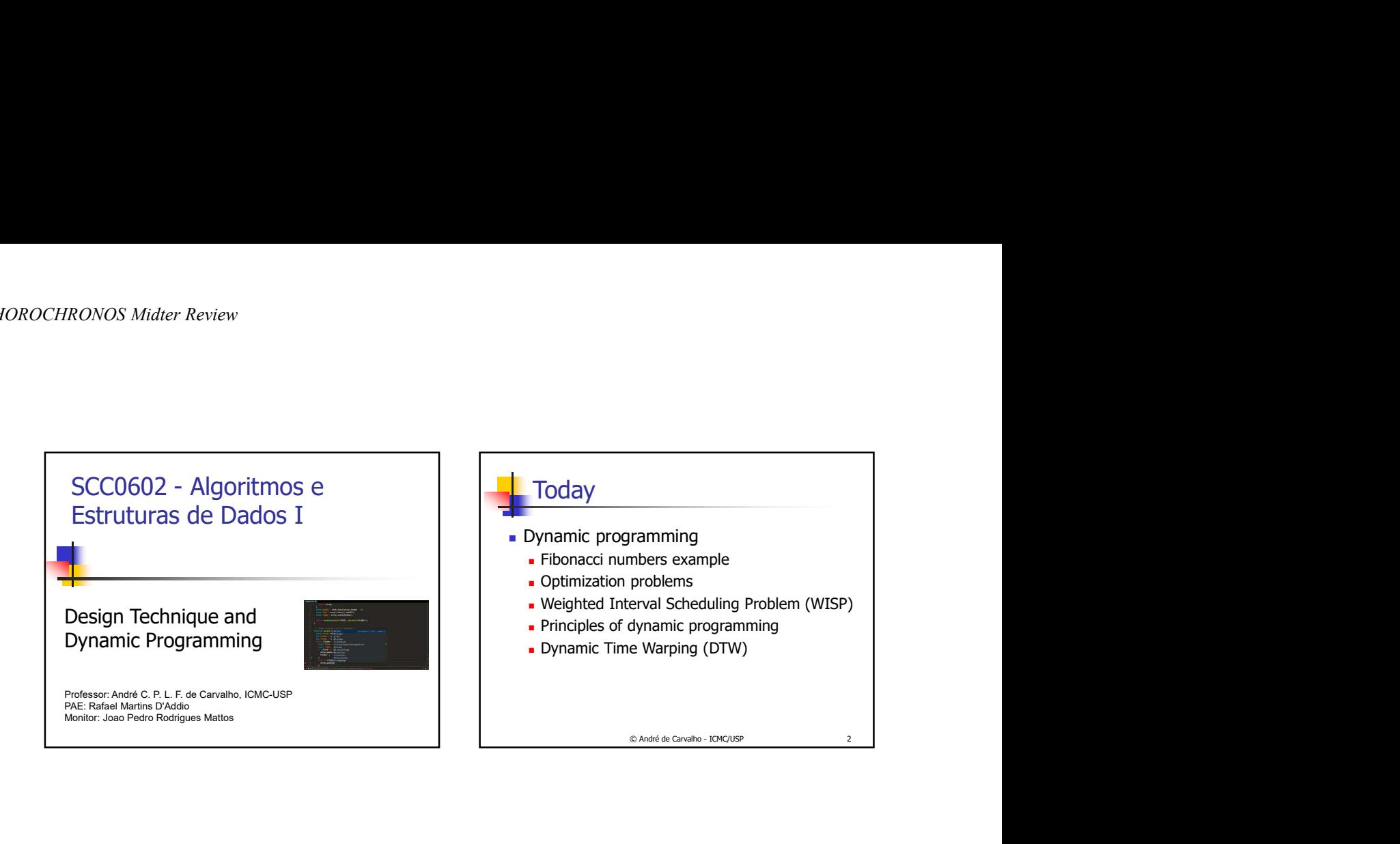

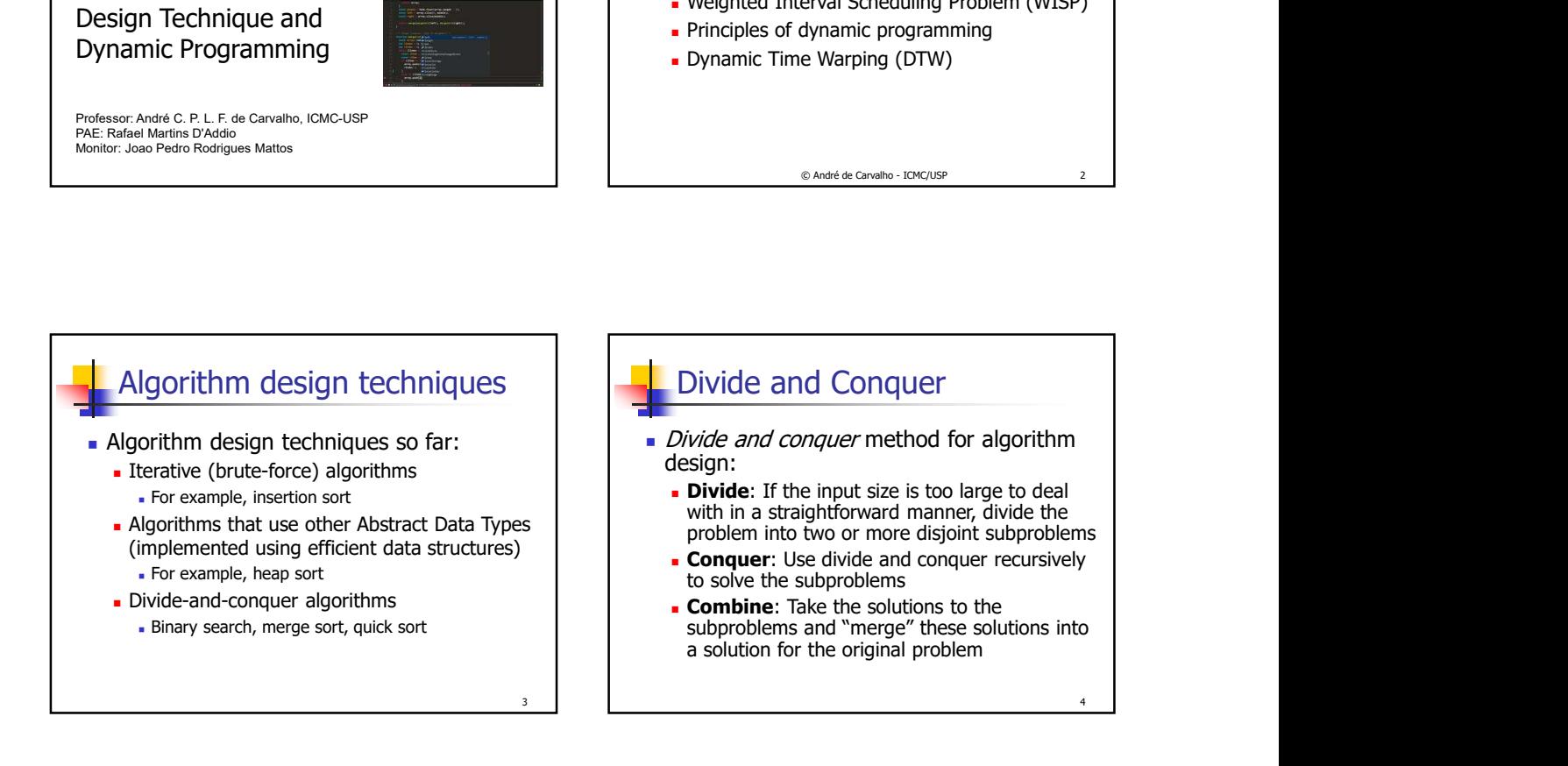

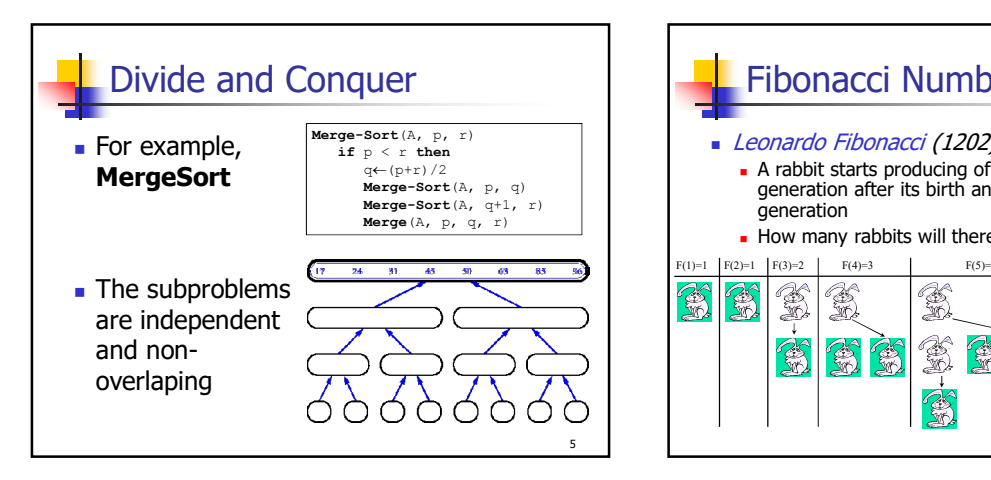

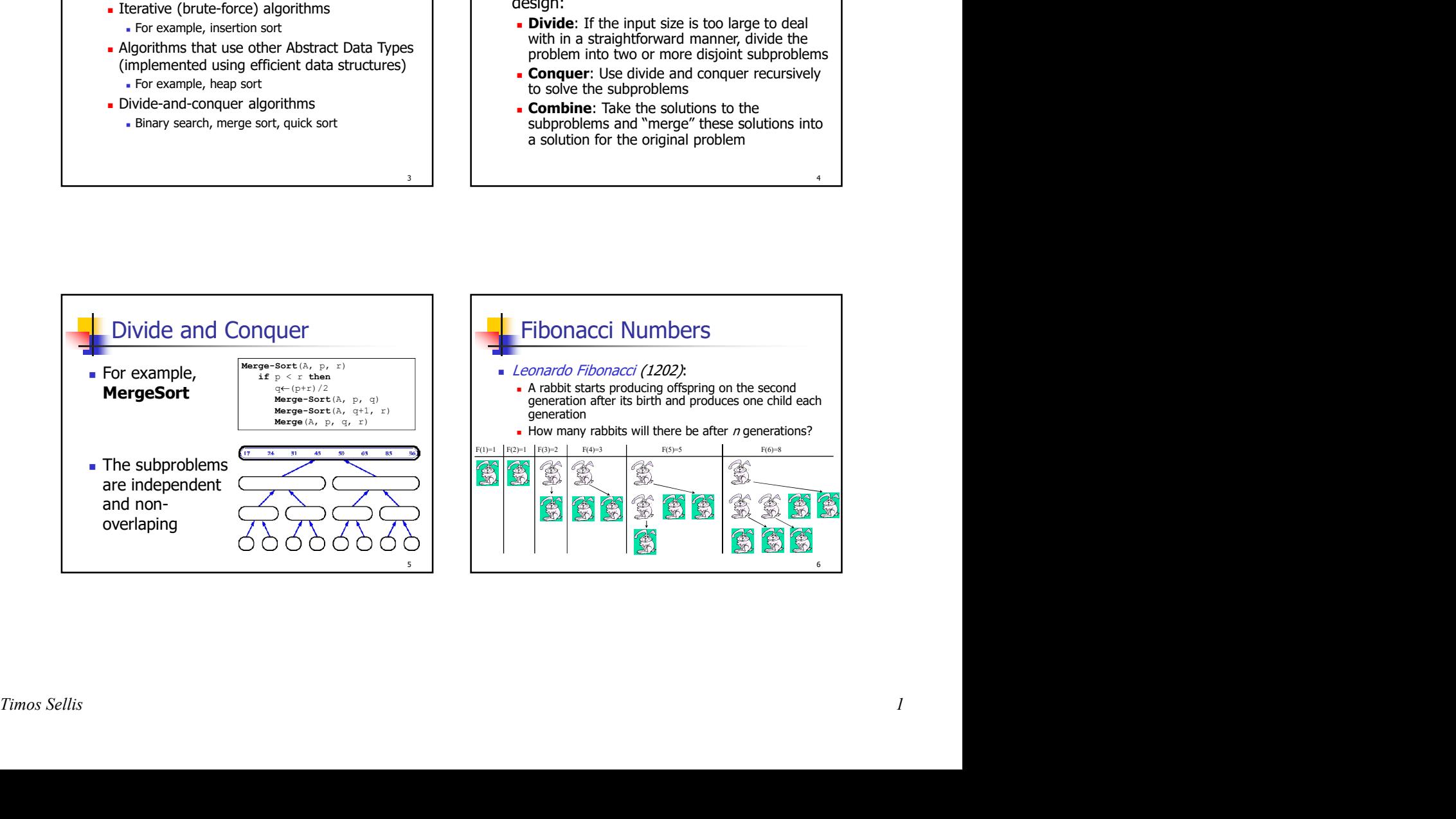

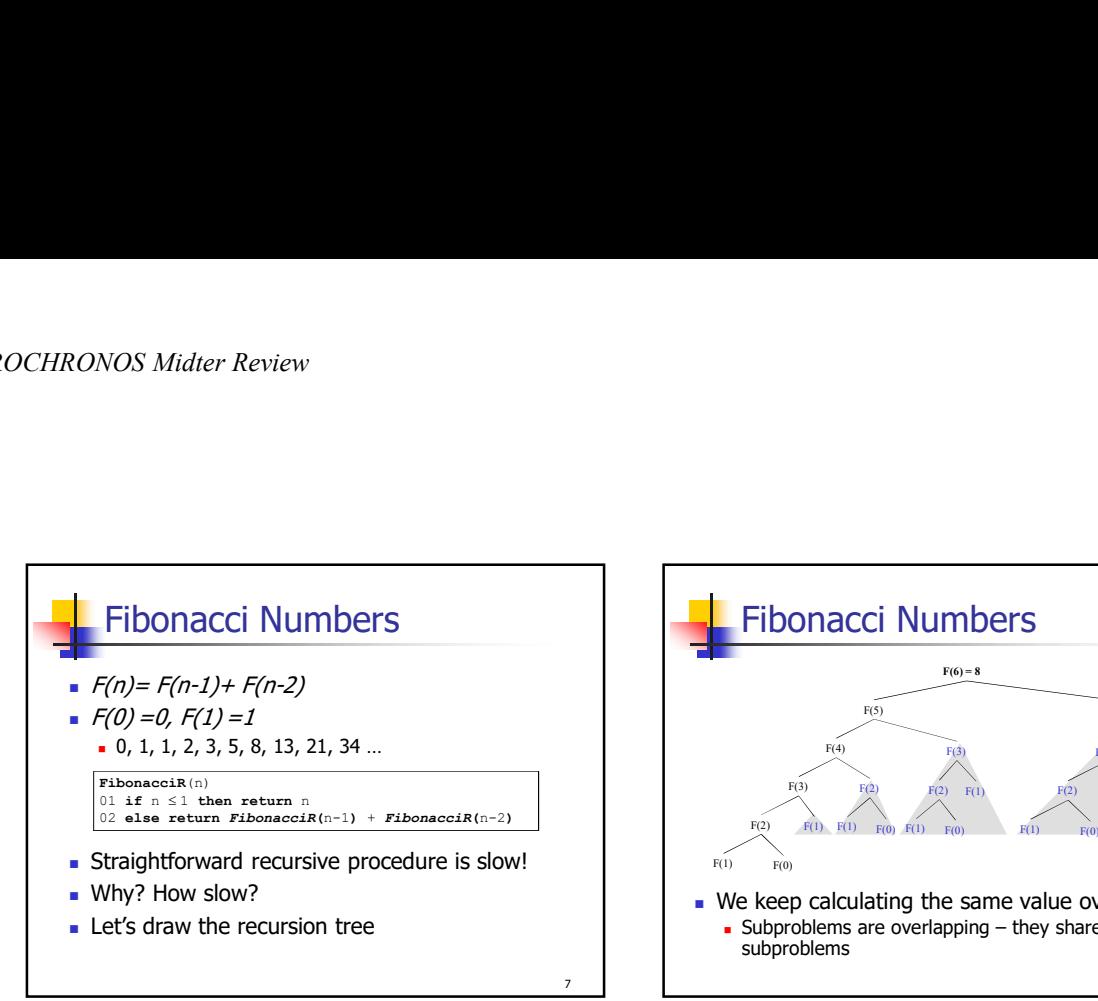

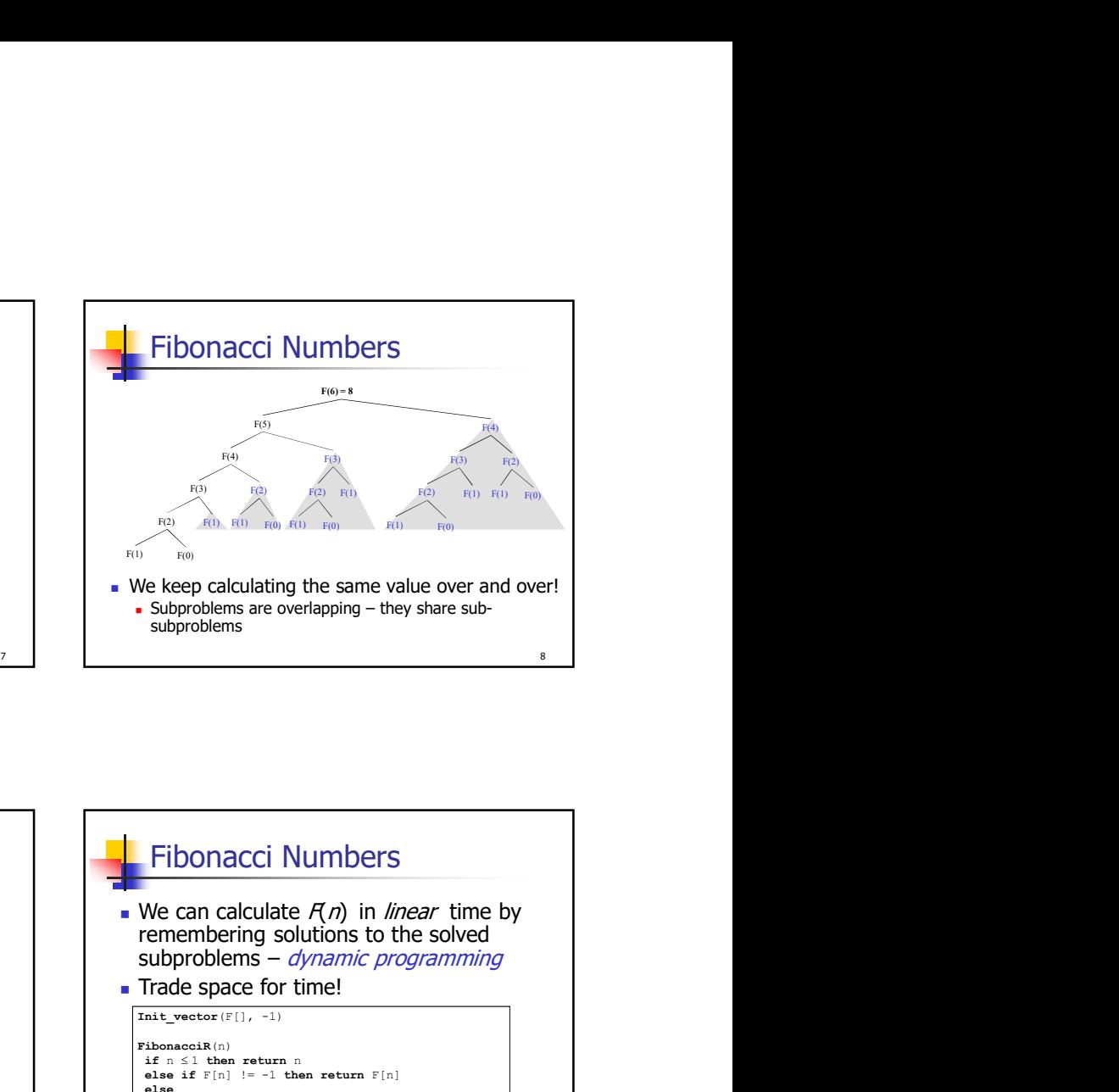

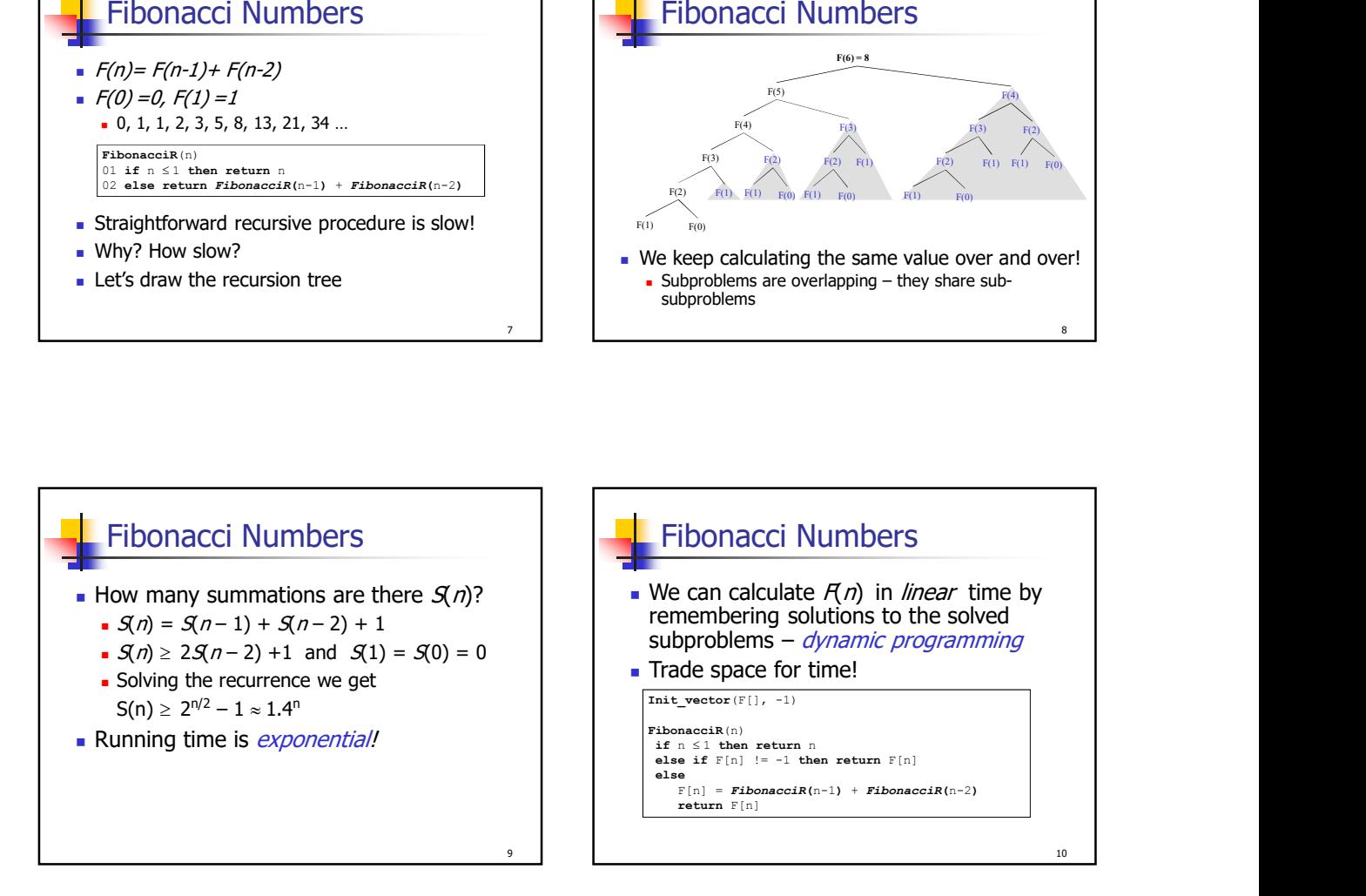

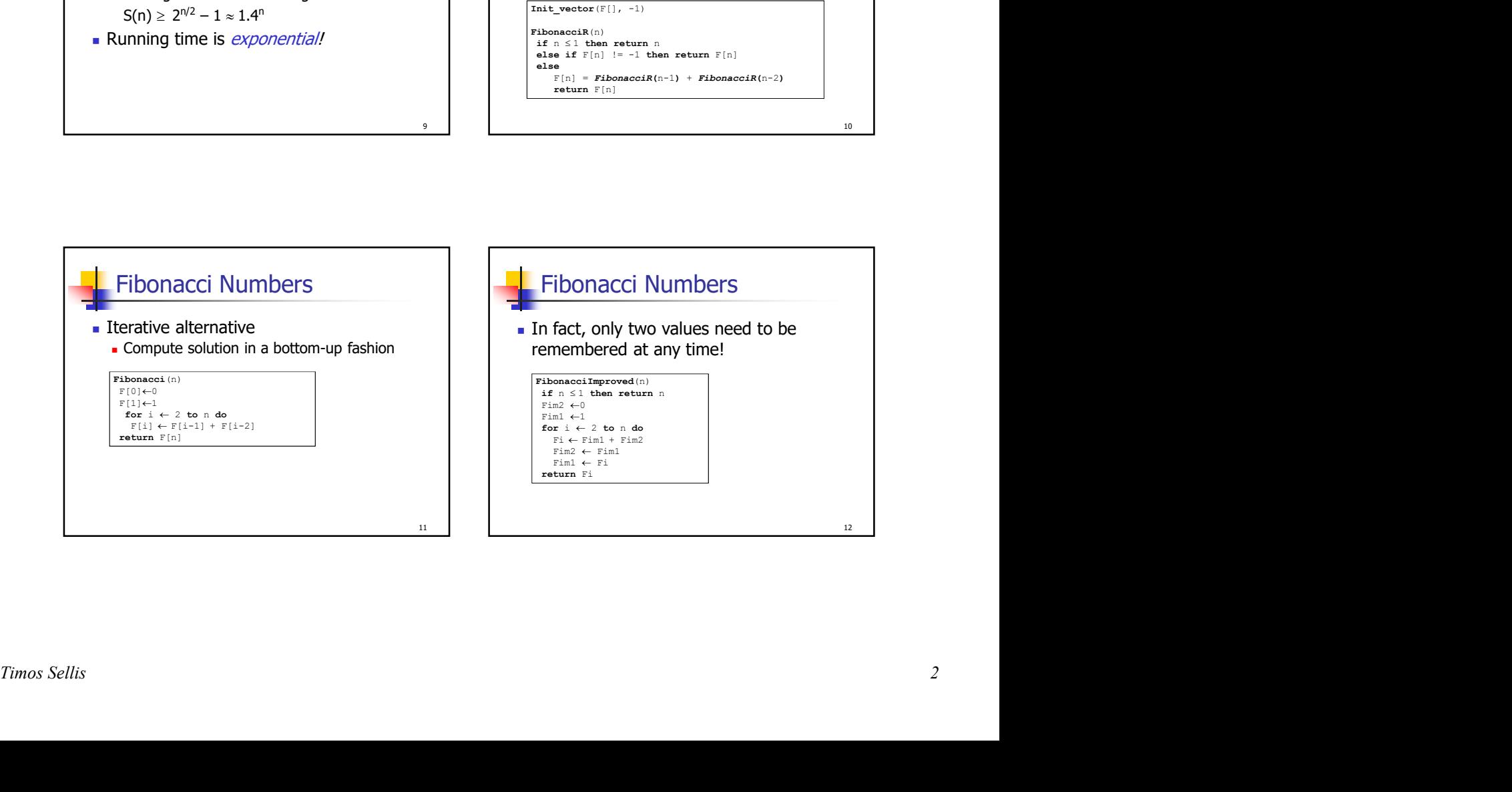

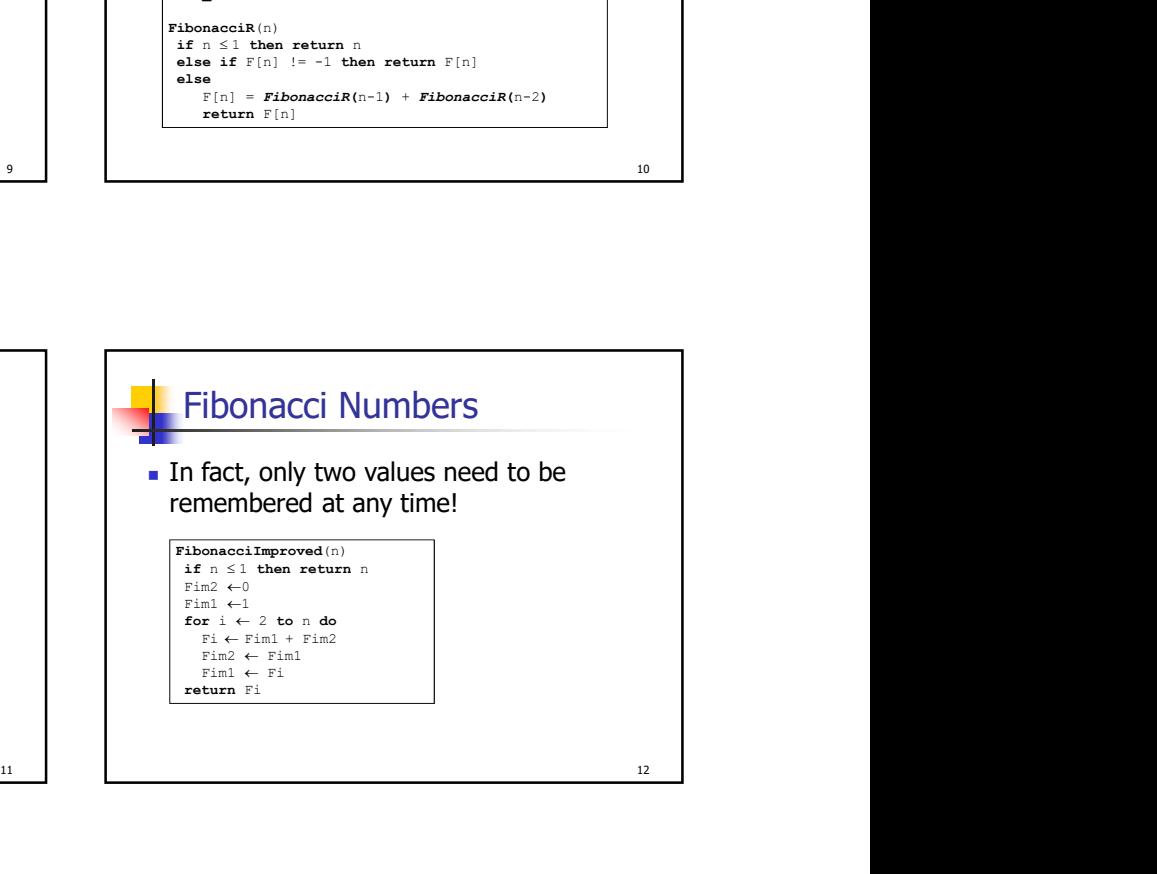

10

## **History** Dynamic programming  $\begin{array}{|c|c|c|c|c|c|}\n\hline \text{Dynamic programming} & \text{We have to choose one solution out of } \\
\hline \text{Invented in the 1950s by *Richard Bellman* as a function of many — one with the optimal (minimum or$ Invented in the 1950s by Richard Bellman as a general method for optimizing multistage decision processes "Programming" stands for "planning" (not computer programming)

## Optimization Problems

- We have to choose one solution out of **Optimization Problems**<br>We have to choose one solution out of<br>many – one with the optimal (minimum or<br>maximum) value.<br>A solution exhibits a structure<br>**-** It consists of a string of choices that were<br>made – what choices hav maximum) value. Dytimization Problems<br>
e have to choose one solution out of<br>
may – one with the optimal (minimum or<br>
aximum) value.<br>
solution exhibits a structure<br>
It consists of a string of choices that were<br>
made – what choices have to
- **A** solution exhibits a structure

13

- $\blacksquare$  It consists of a string of choices that were arrive at an optimal solution?
- **An algorithm should compute the optimal** value plus, if needed, an optimal solution

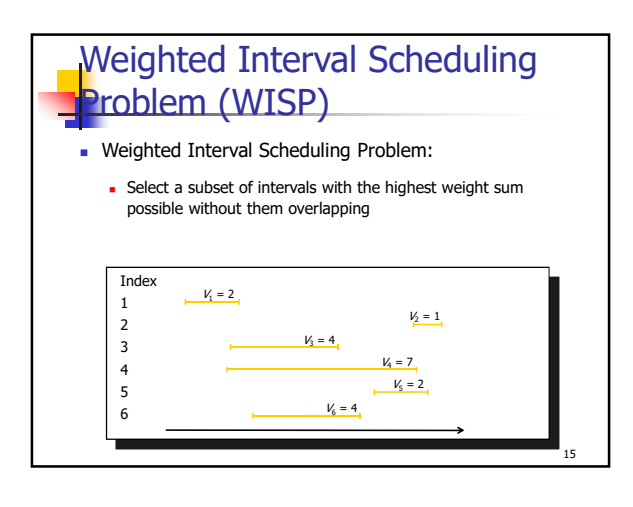

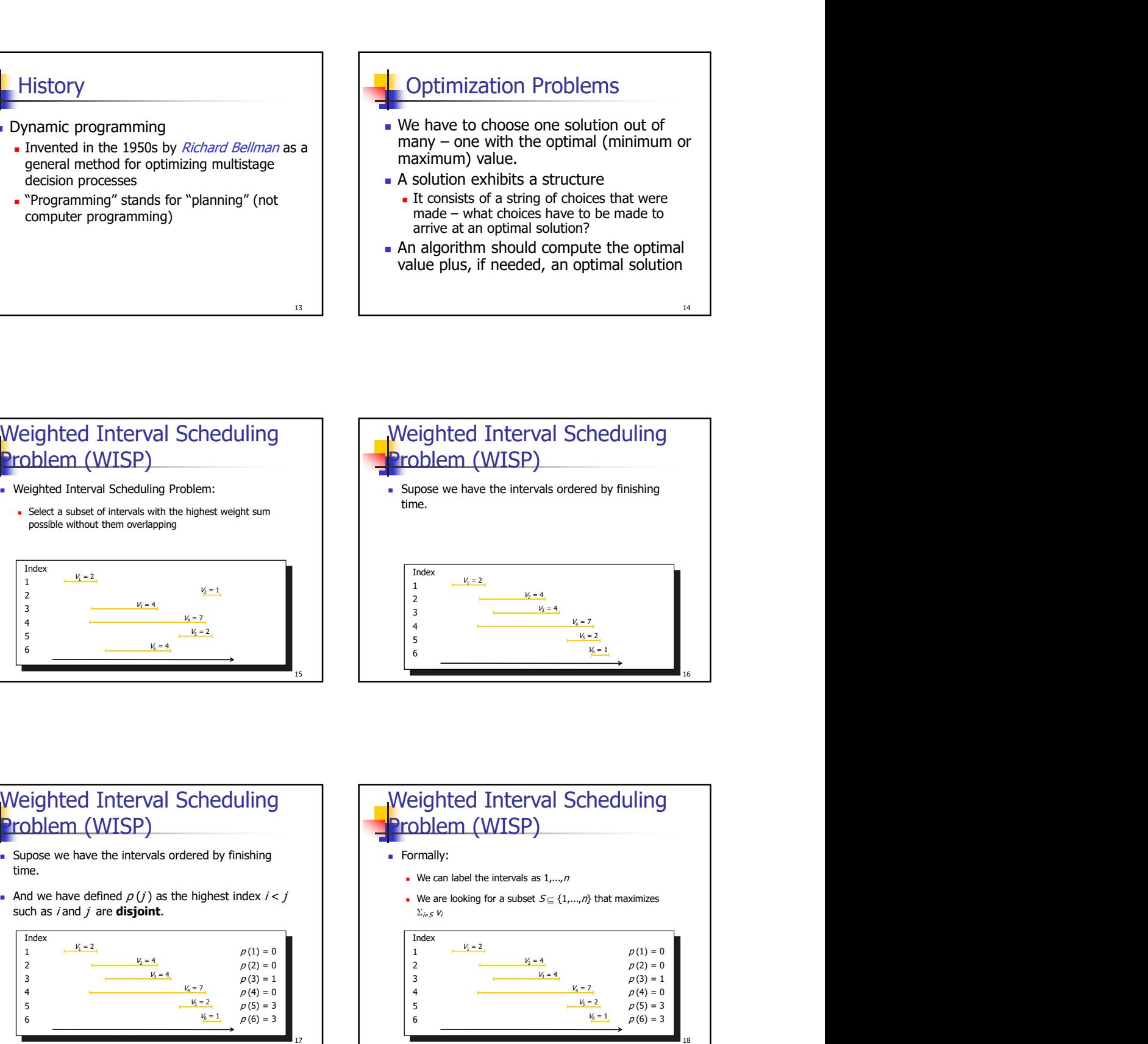

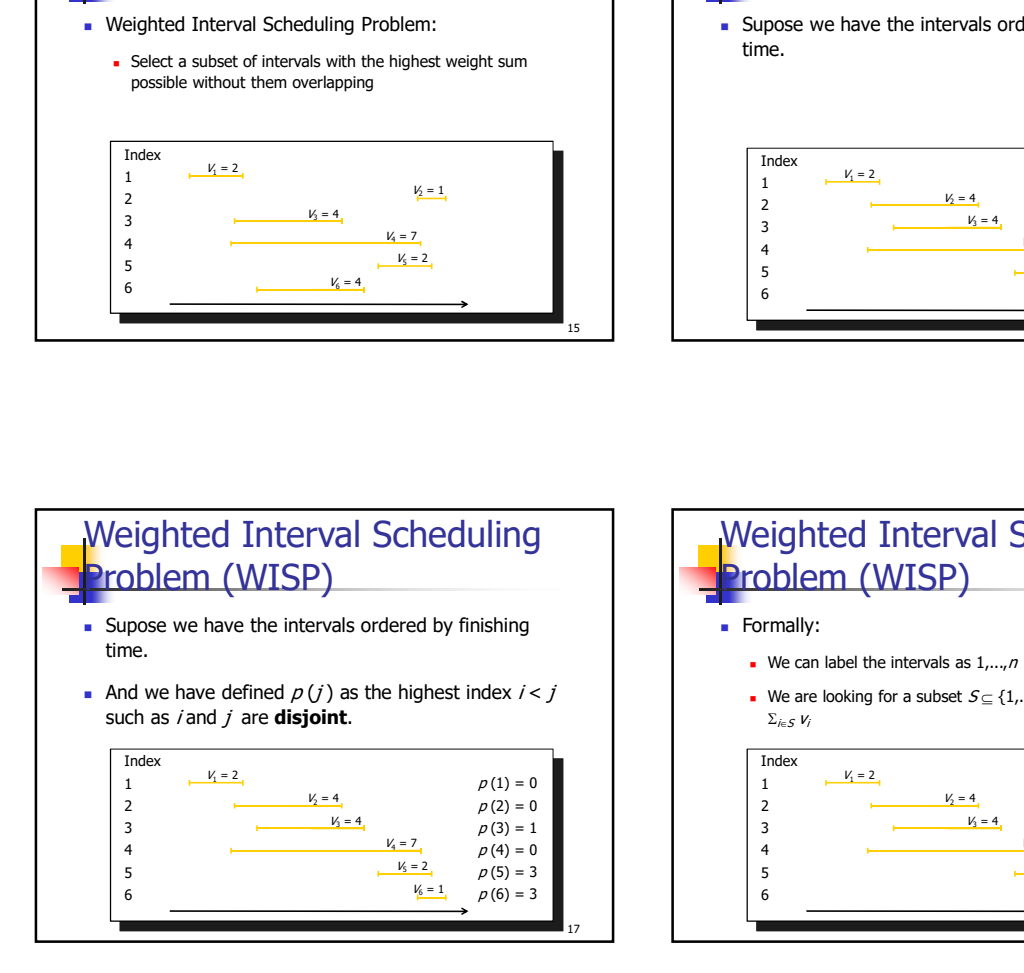

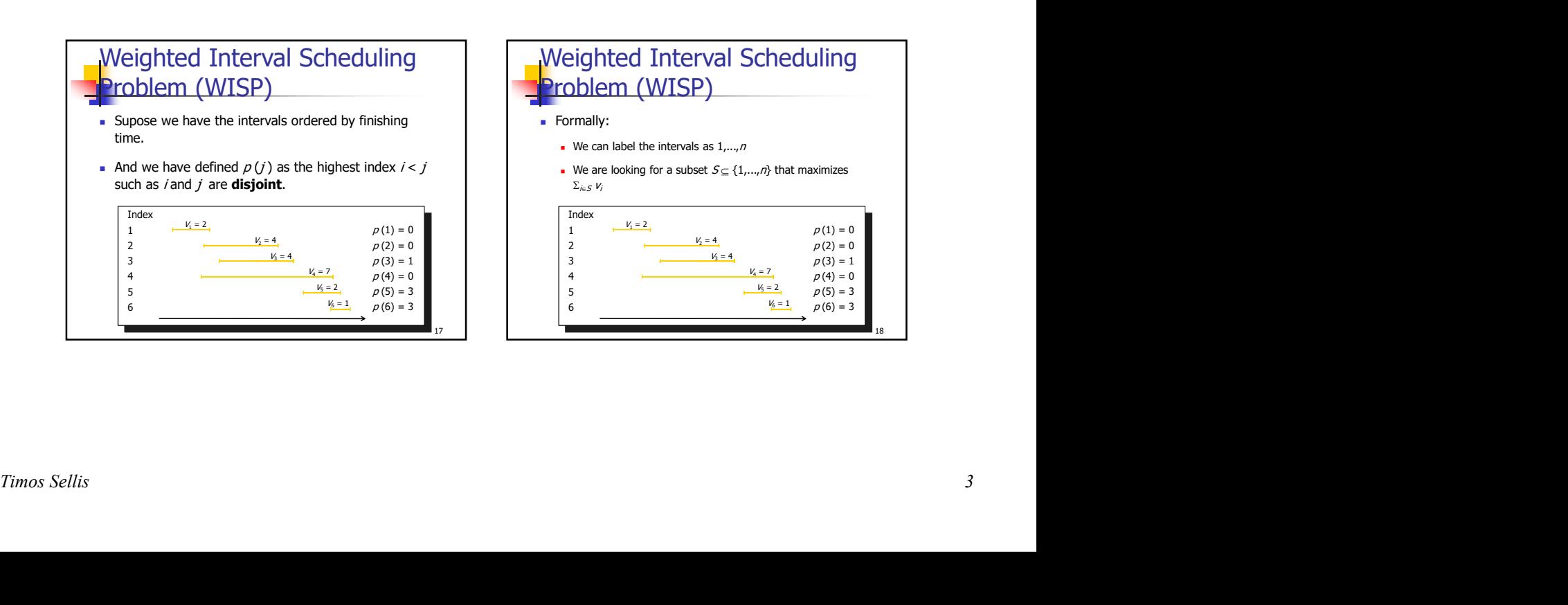

14

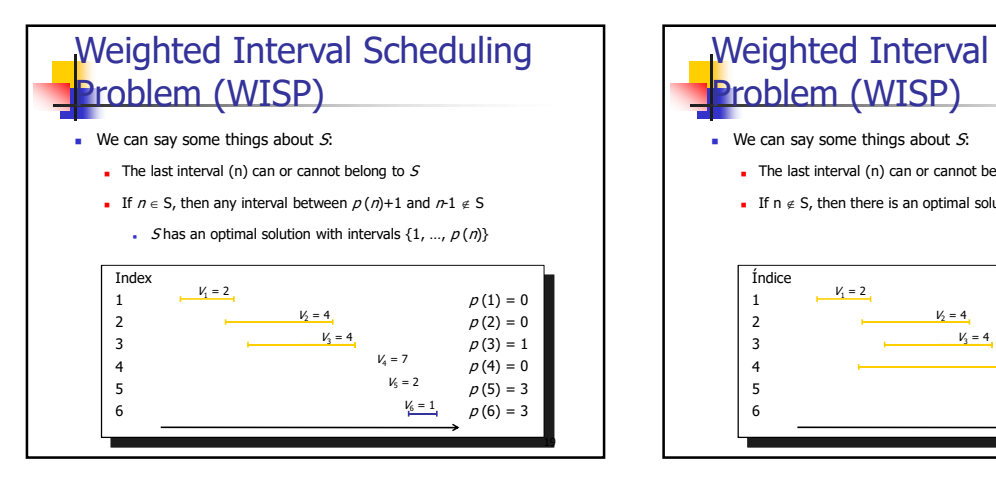

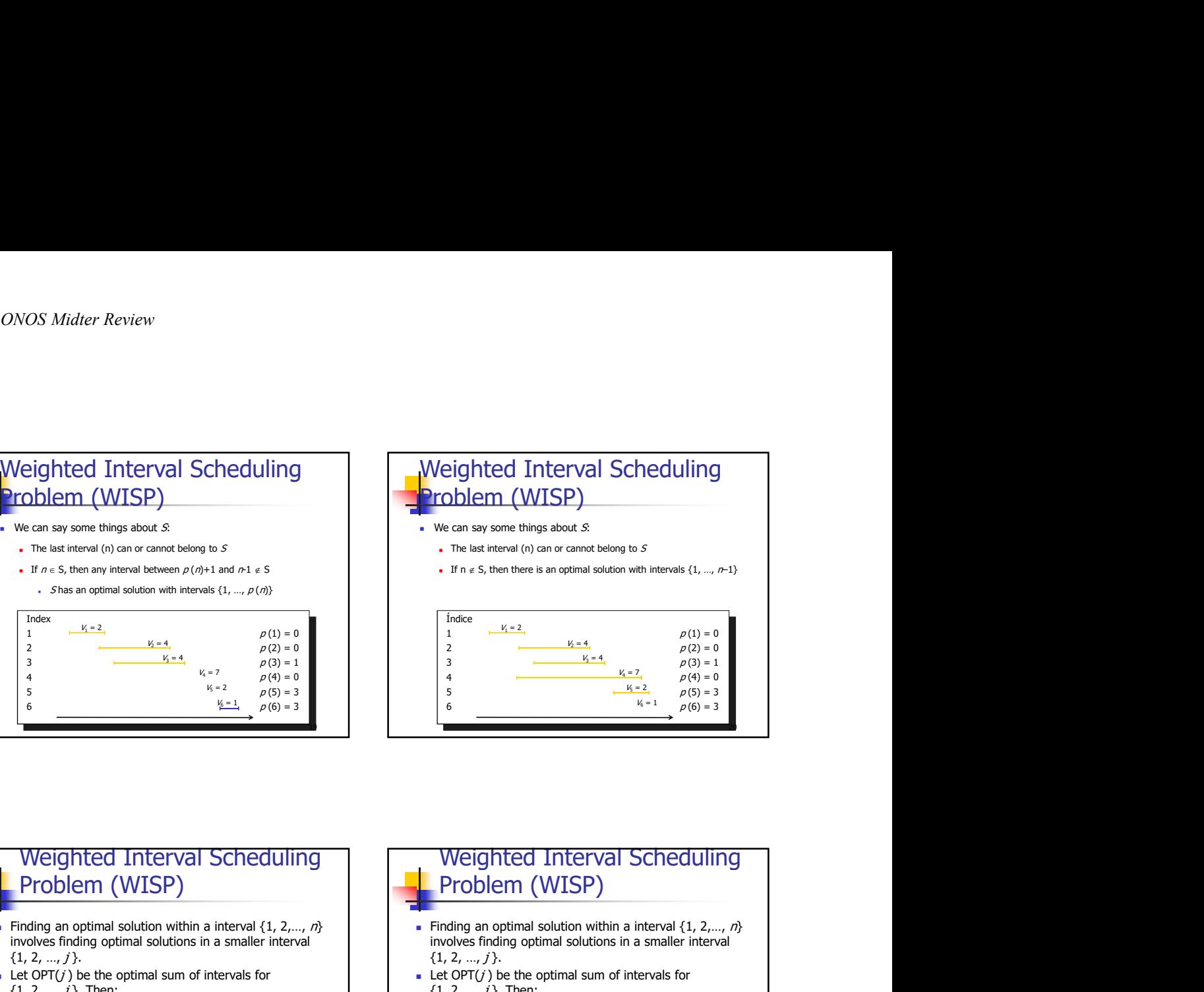

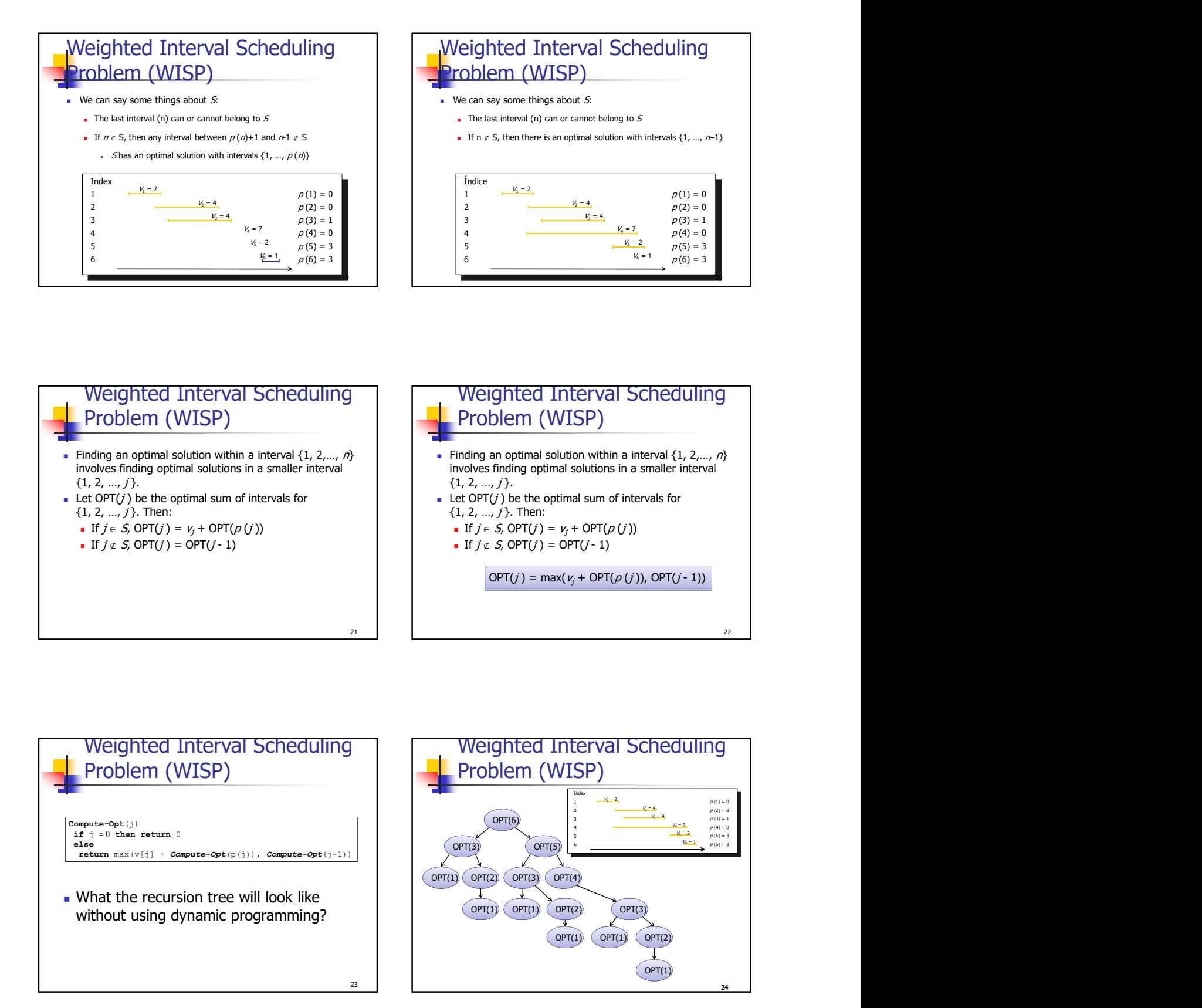

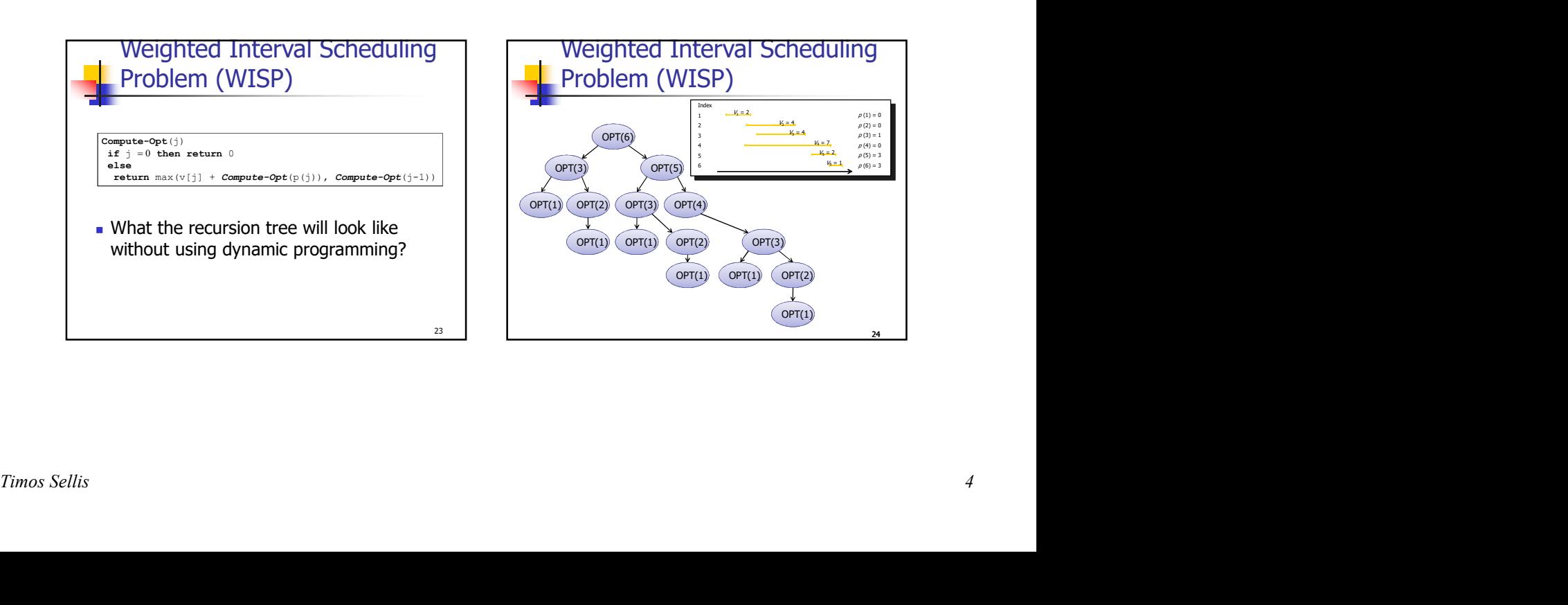

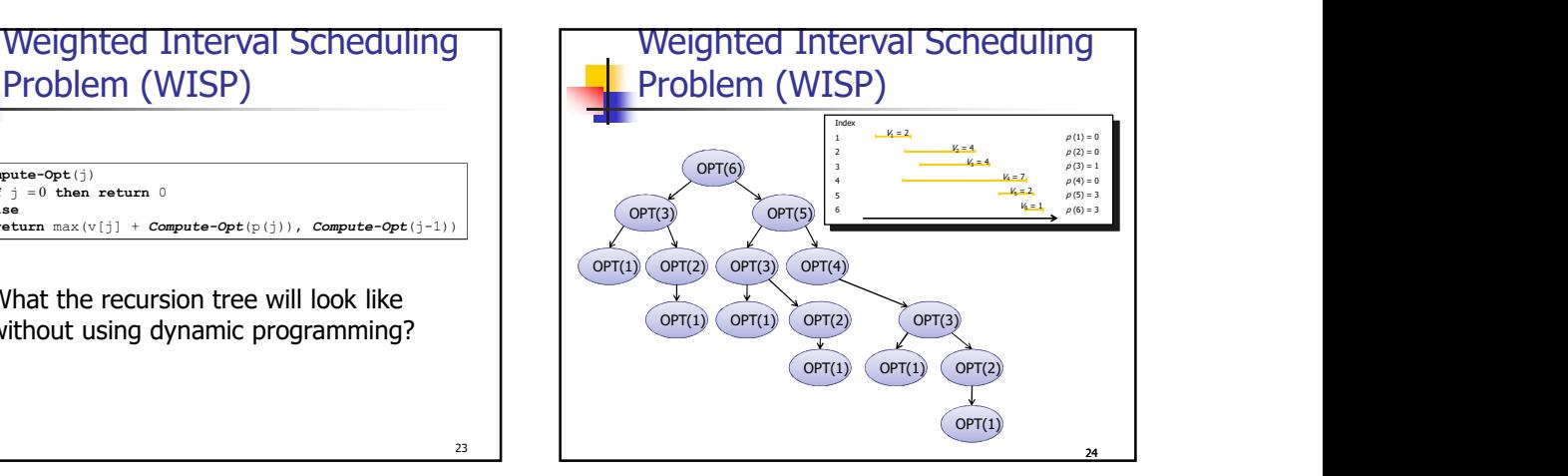

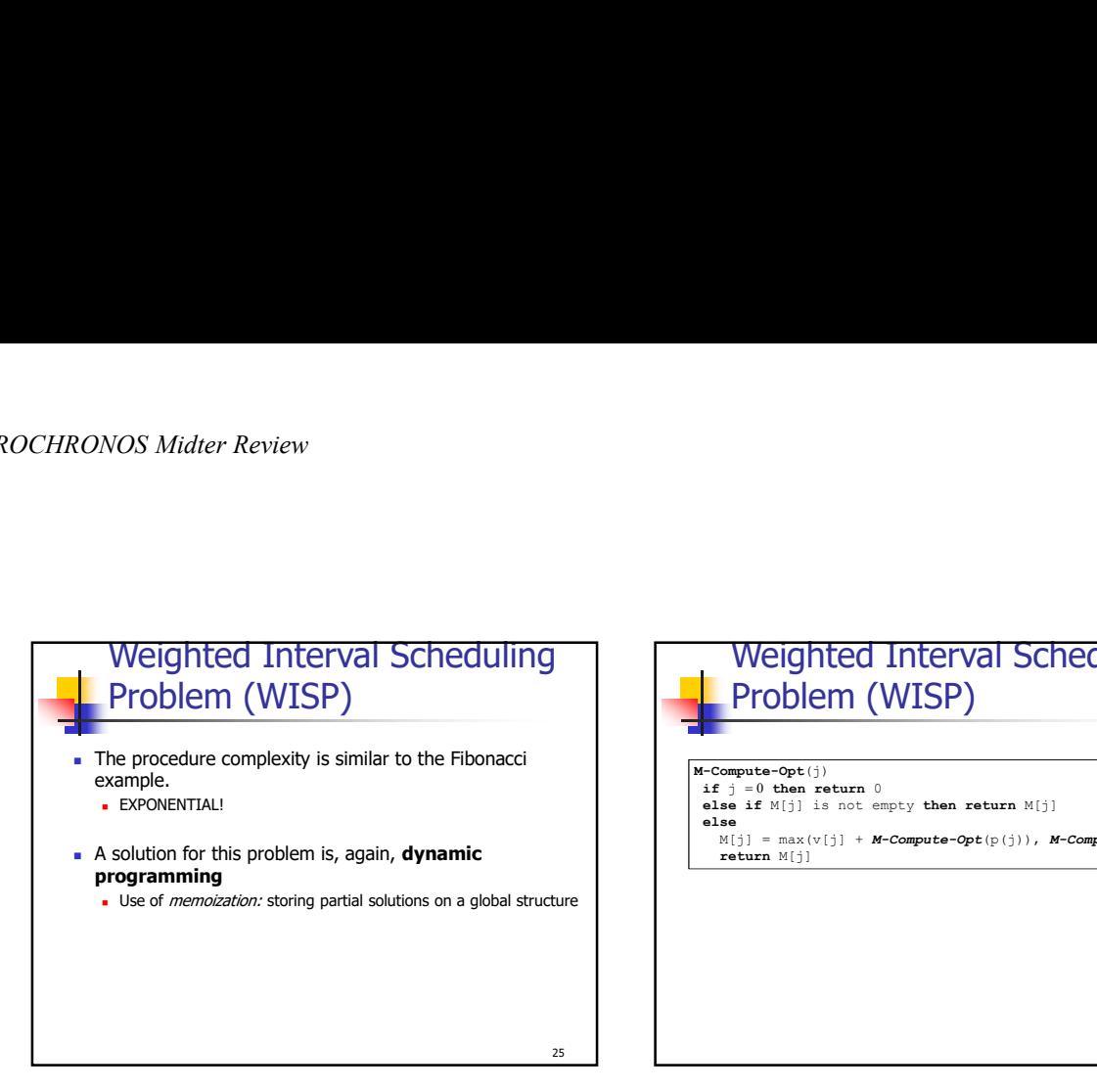

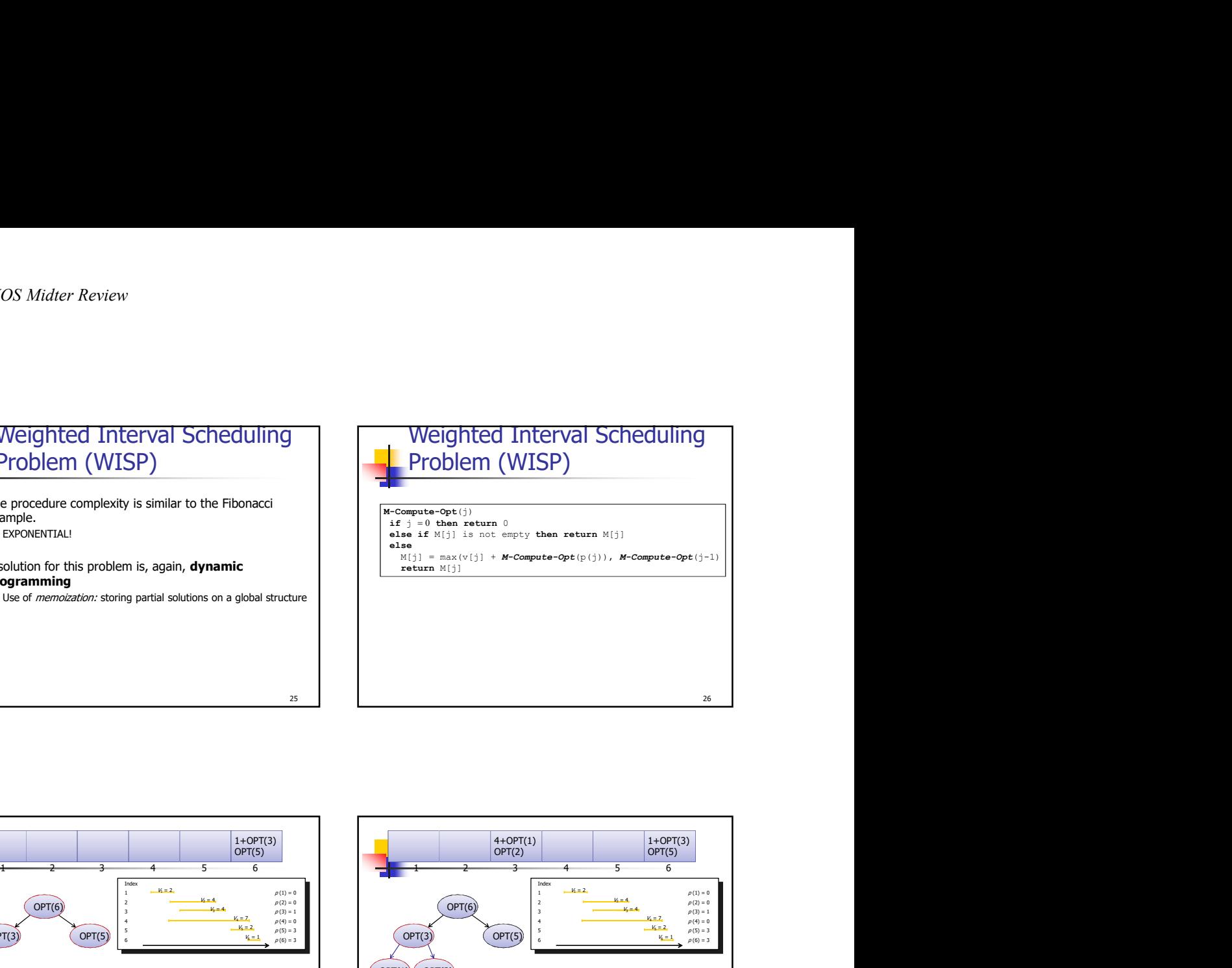

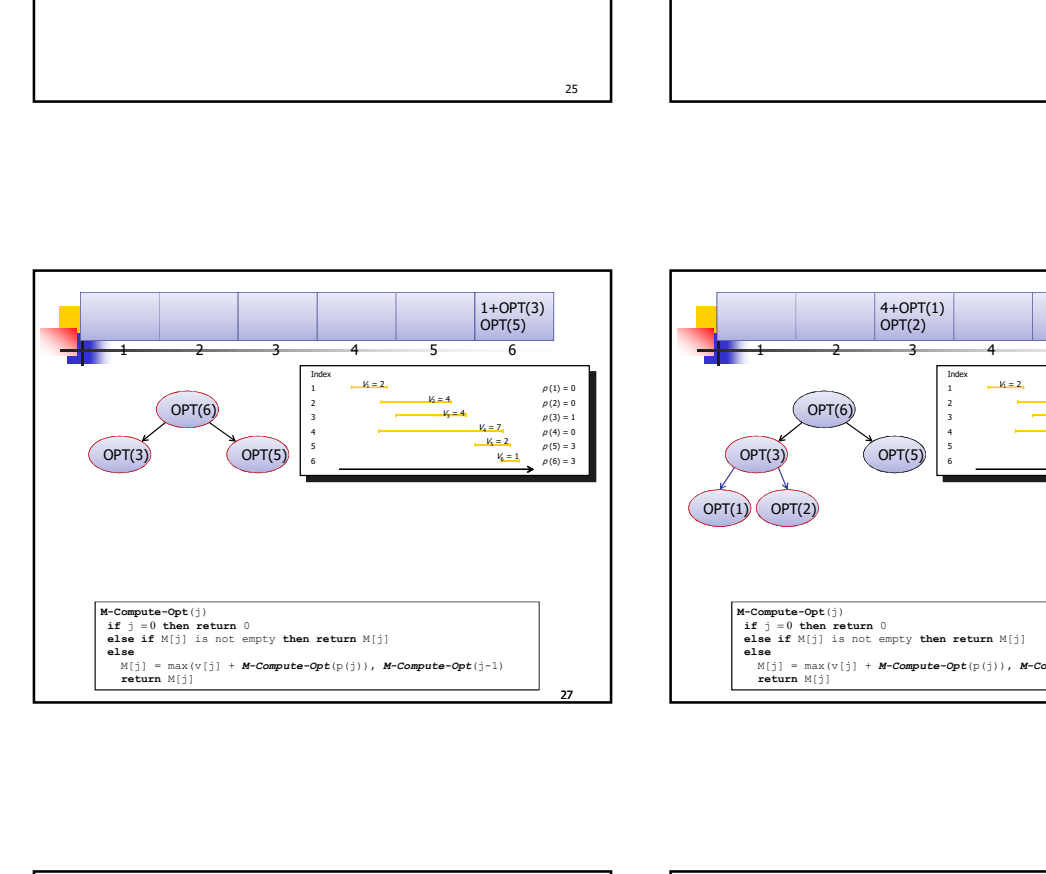

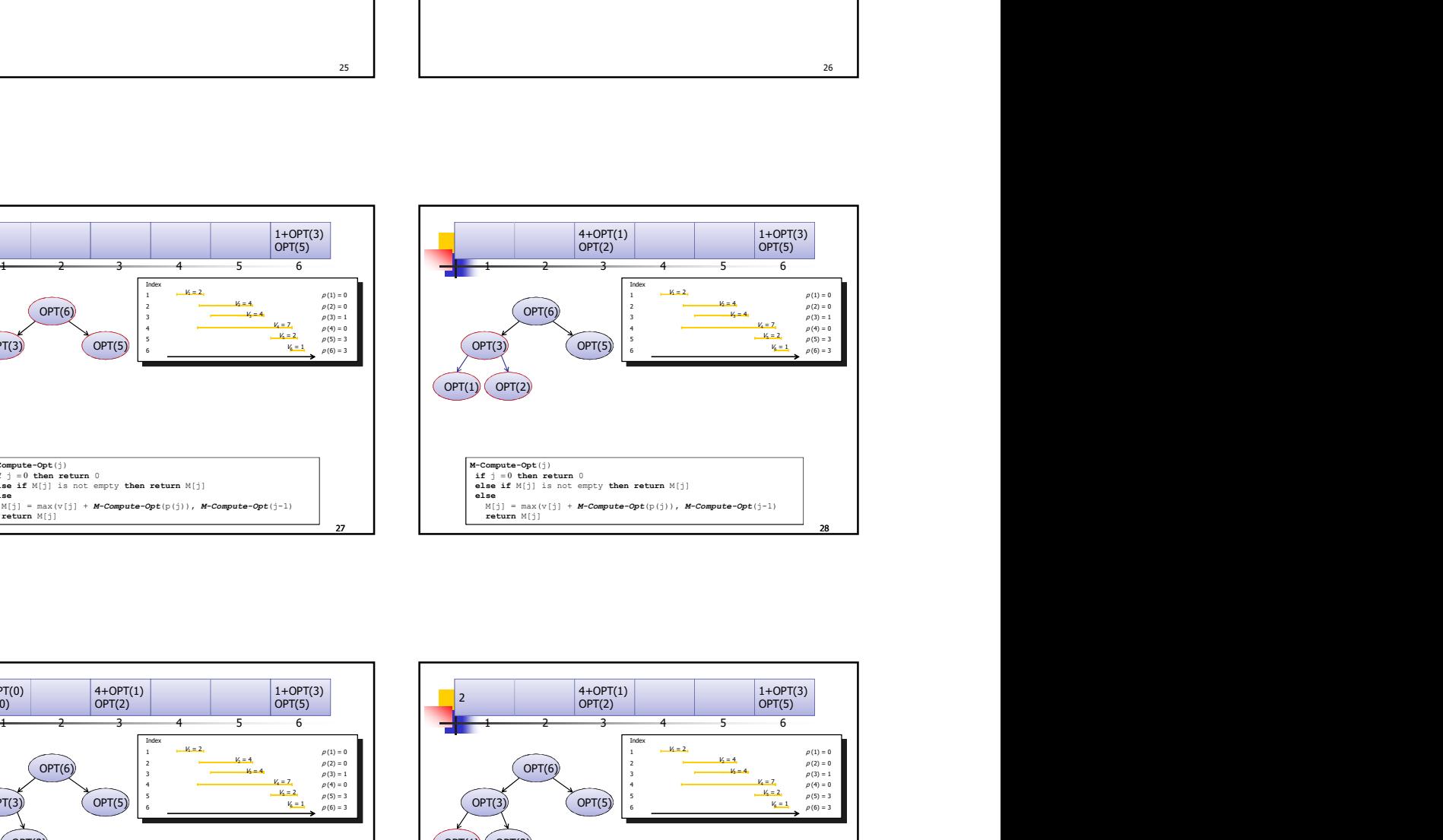

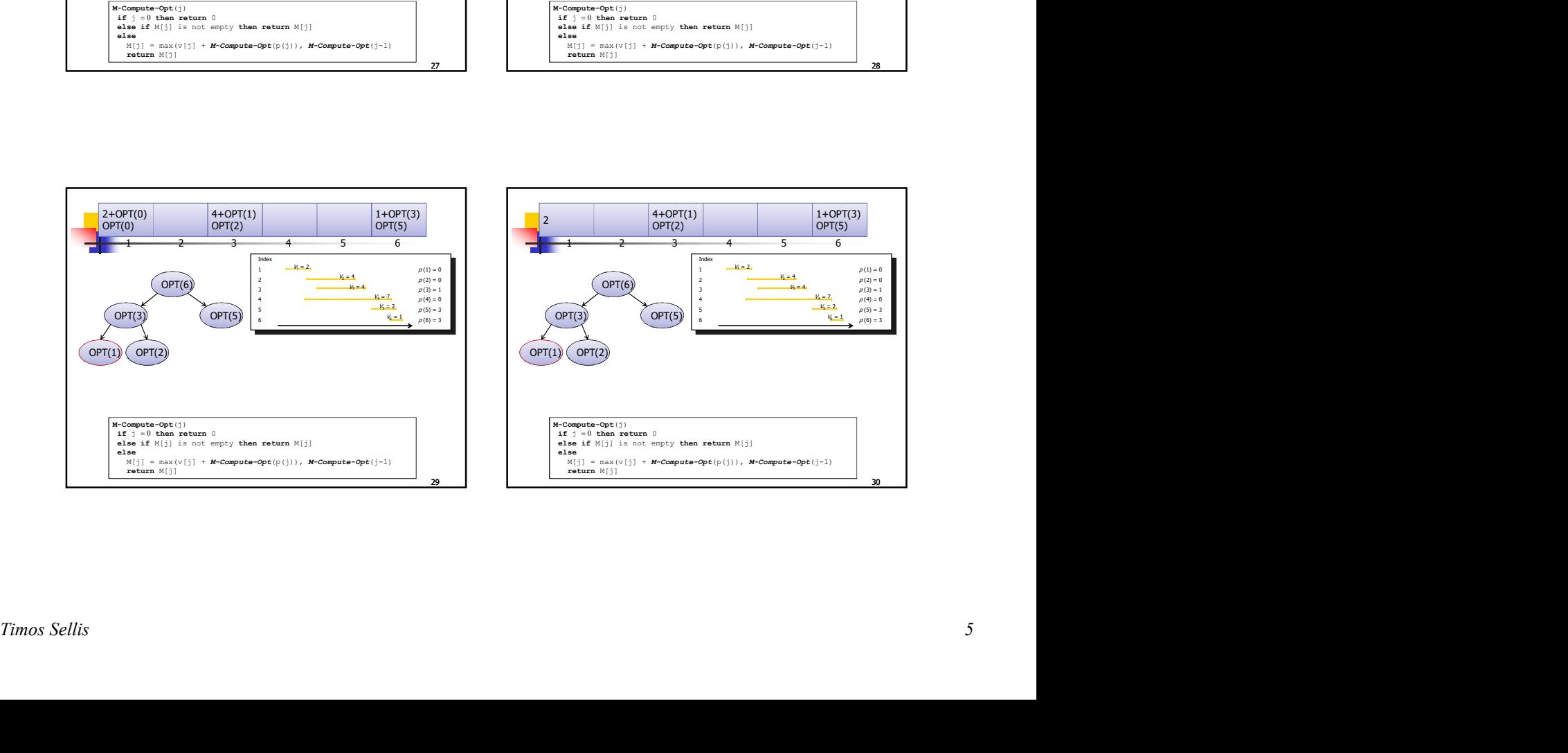

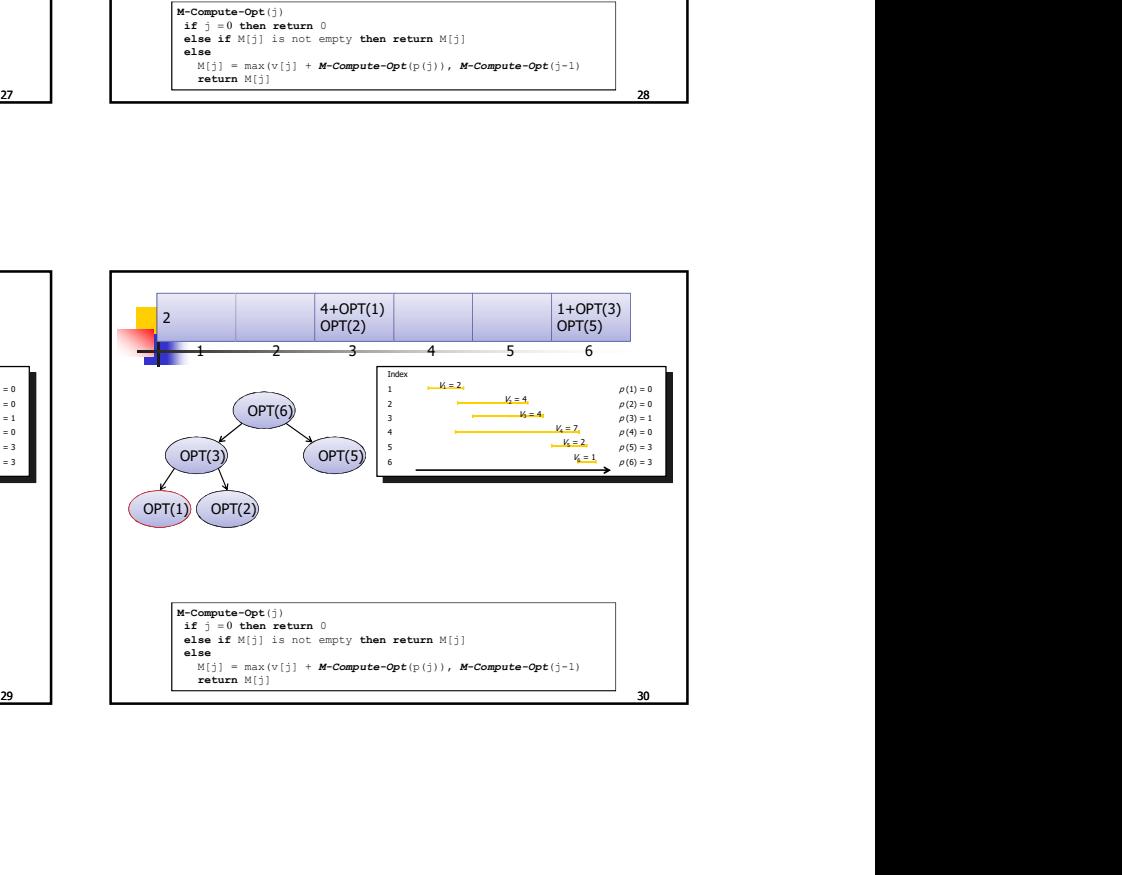

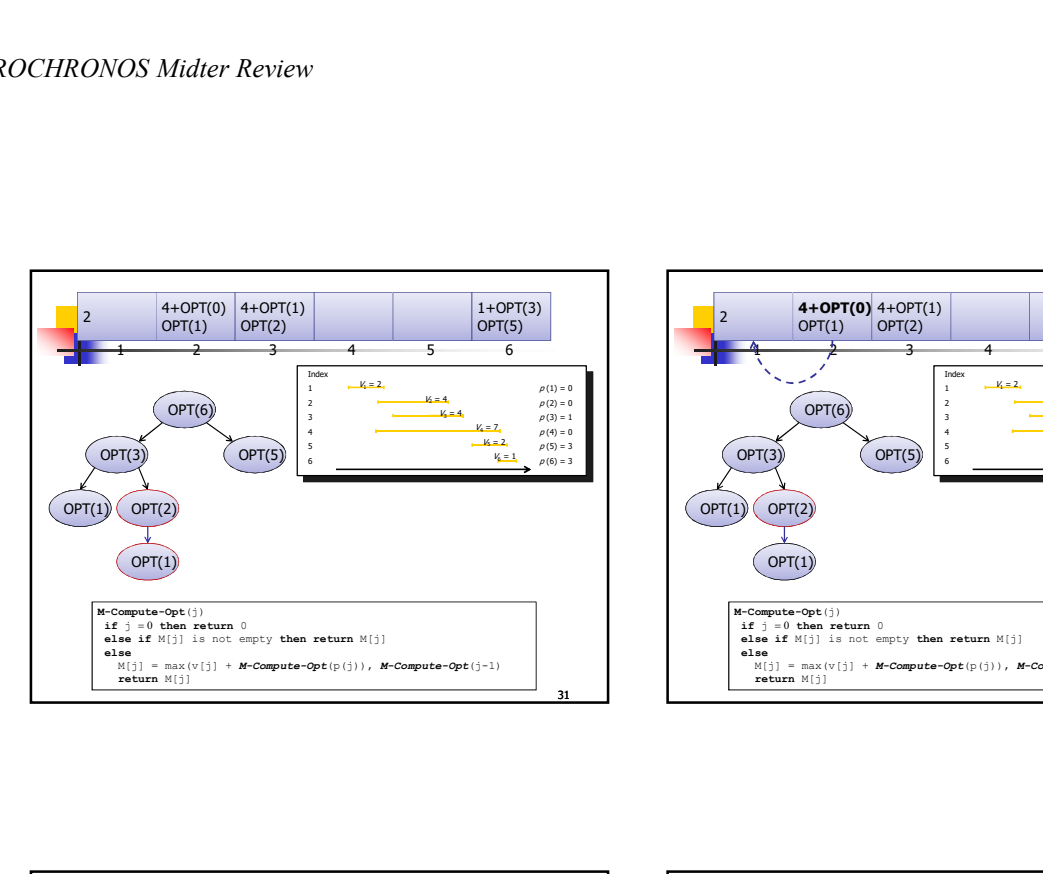

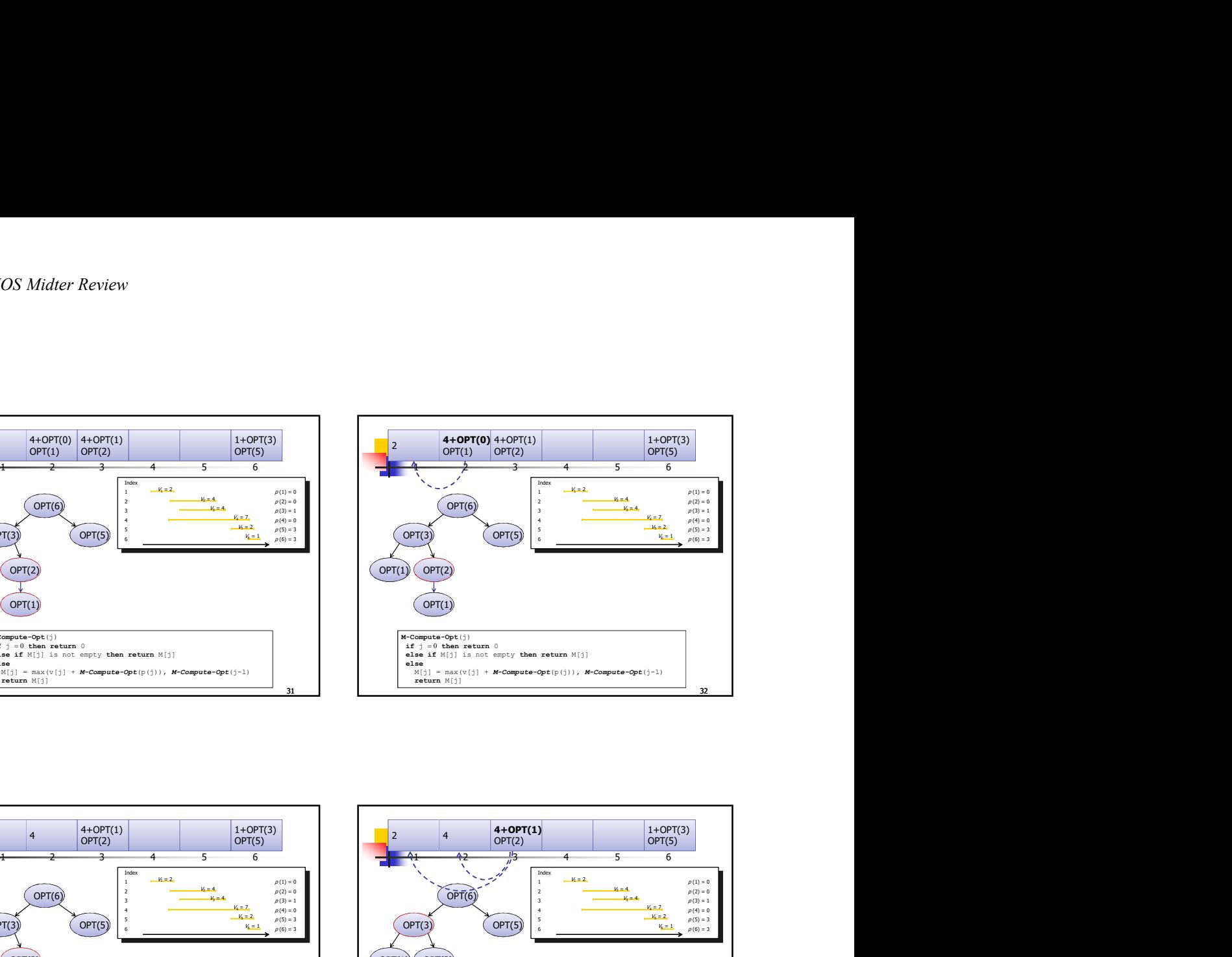

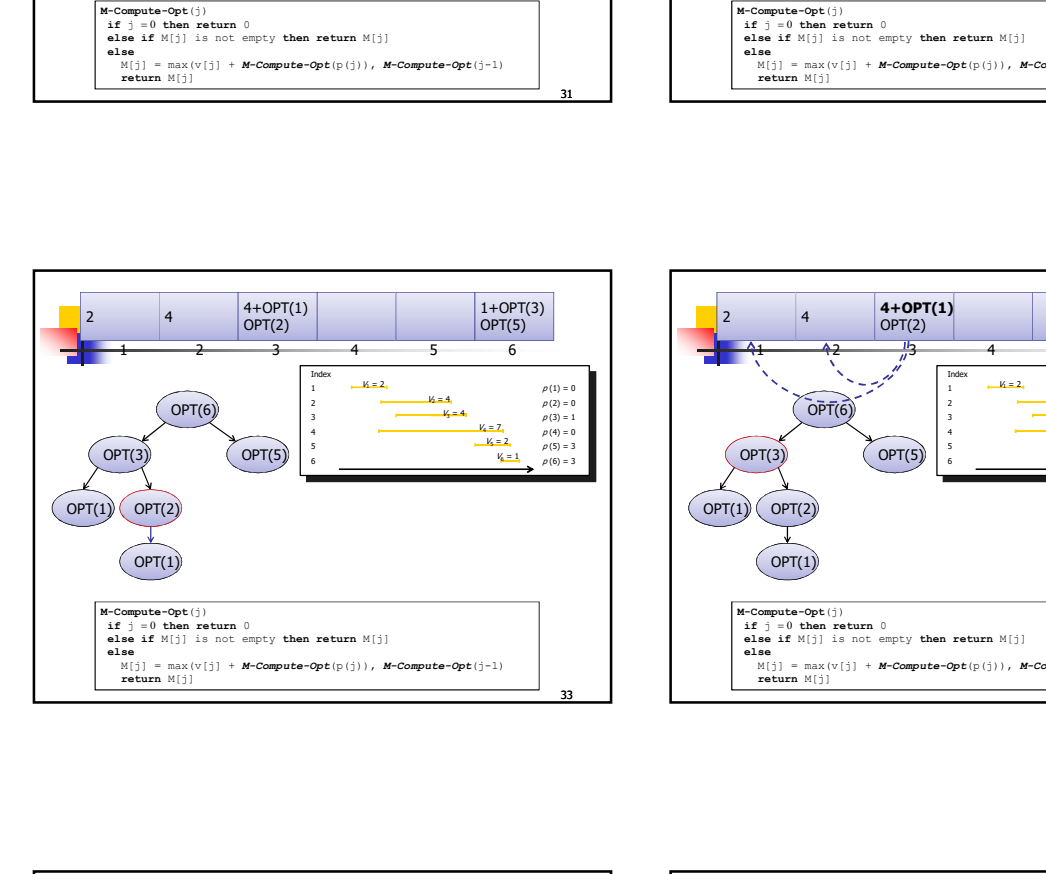

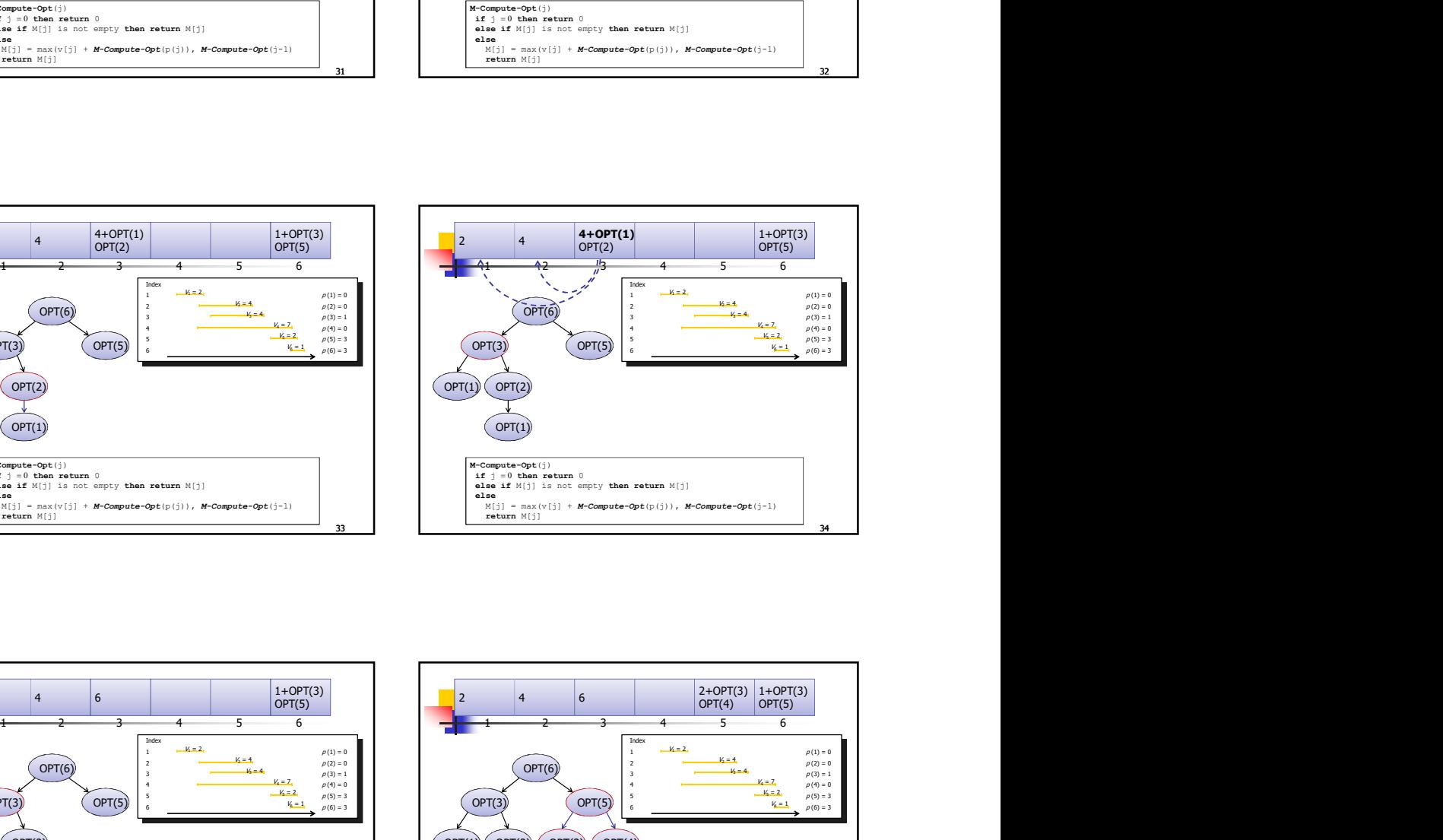

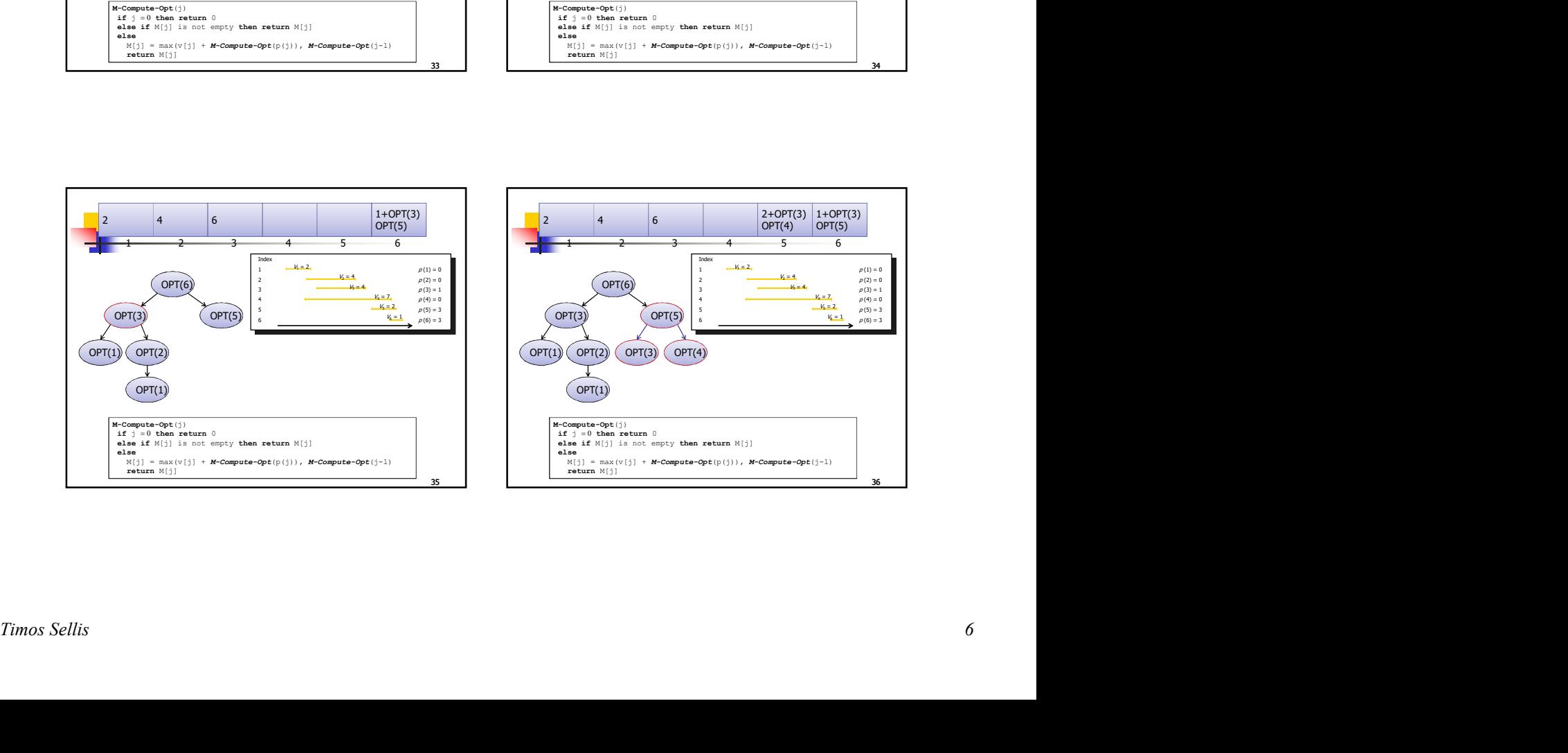

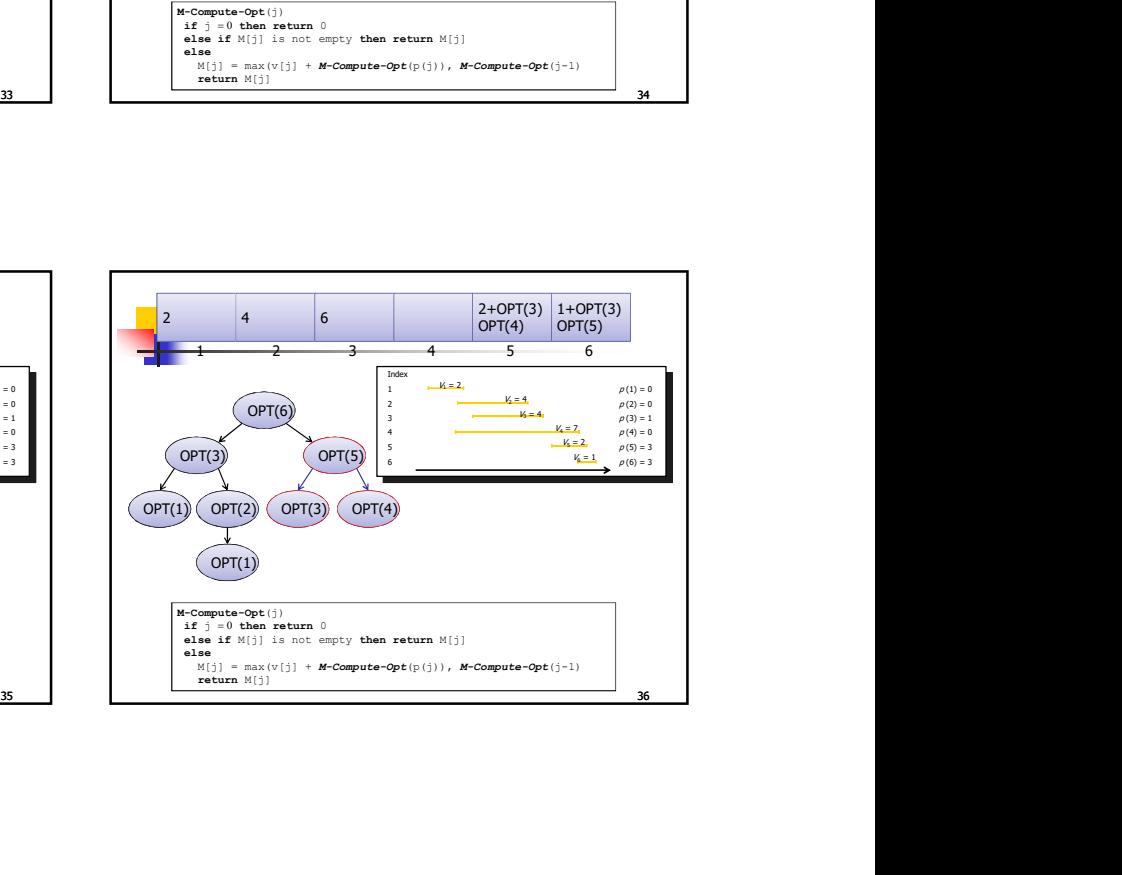

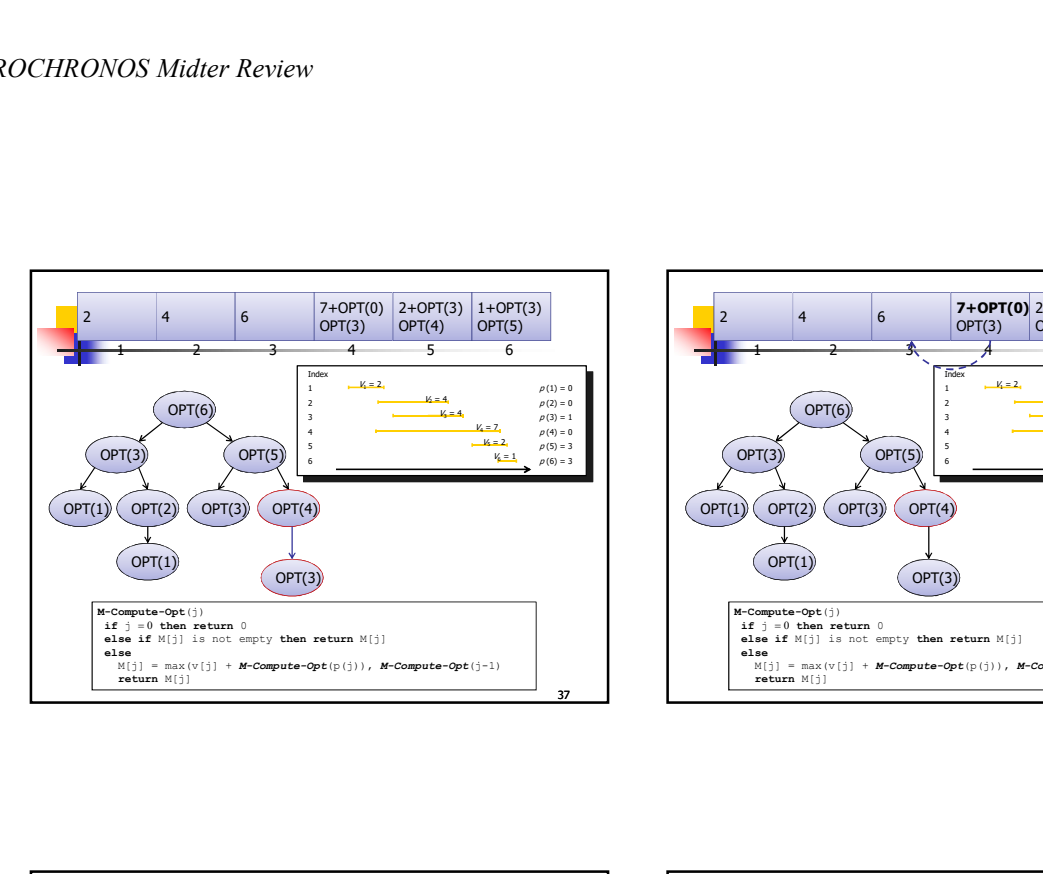

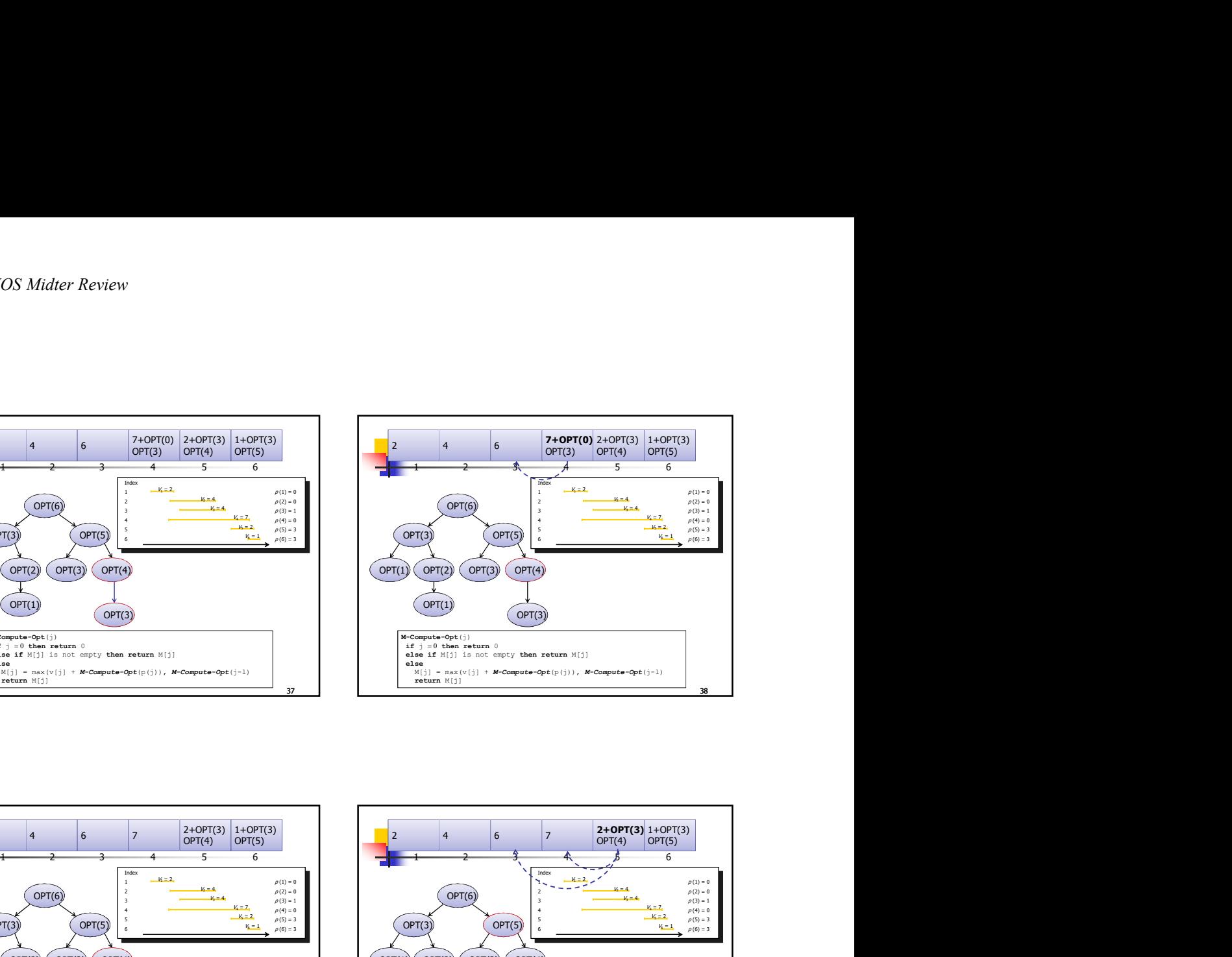

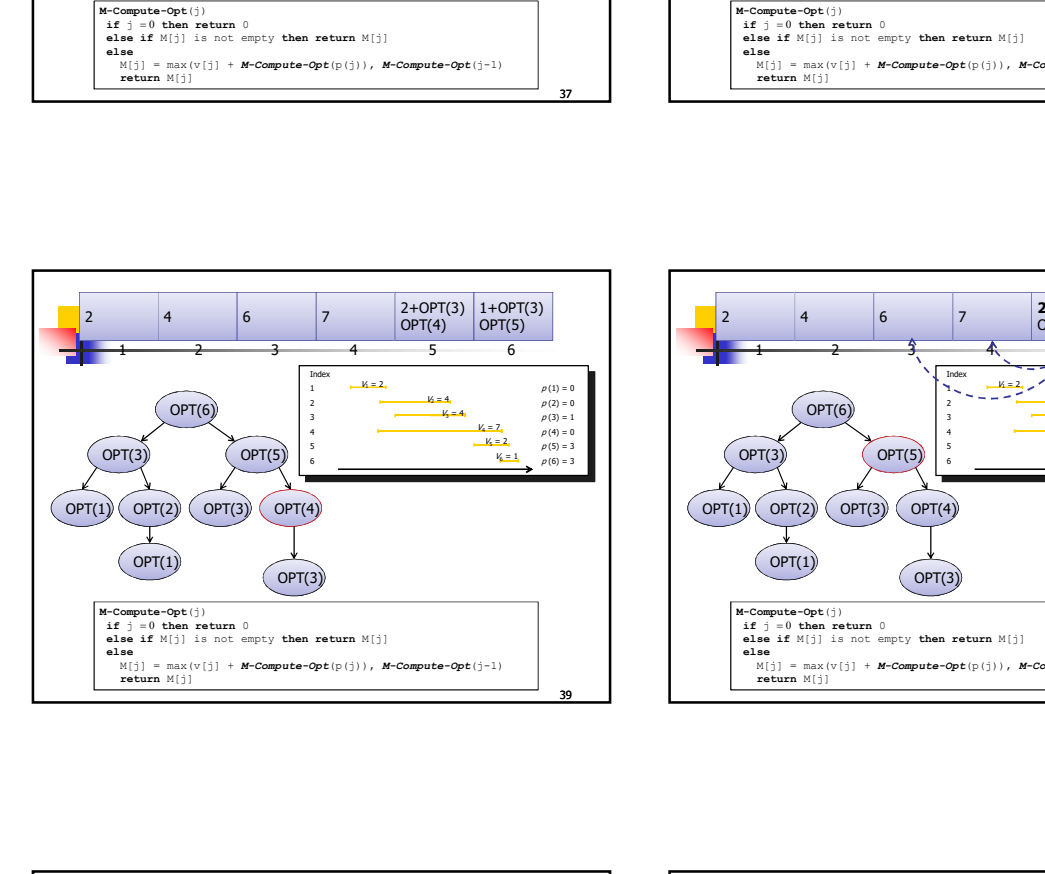

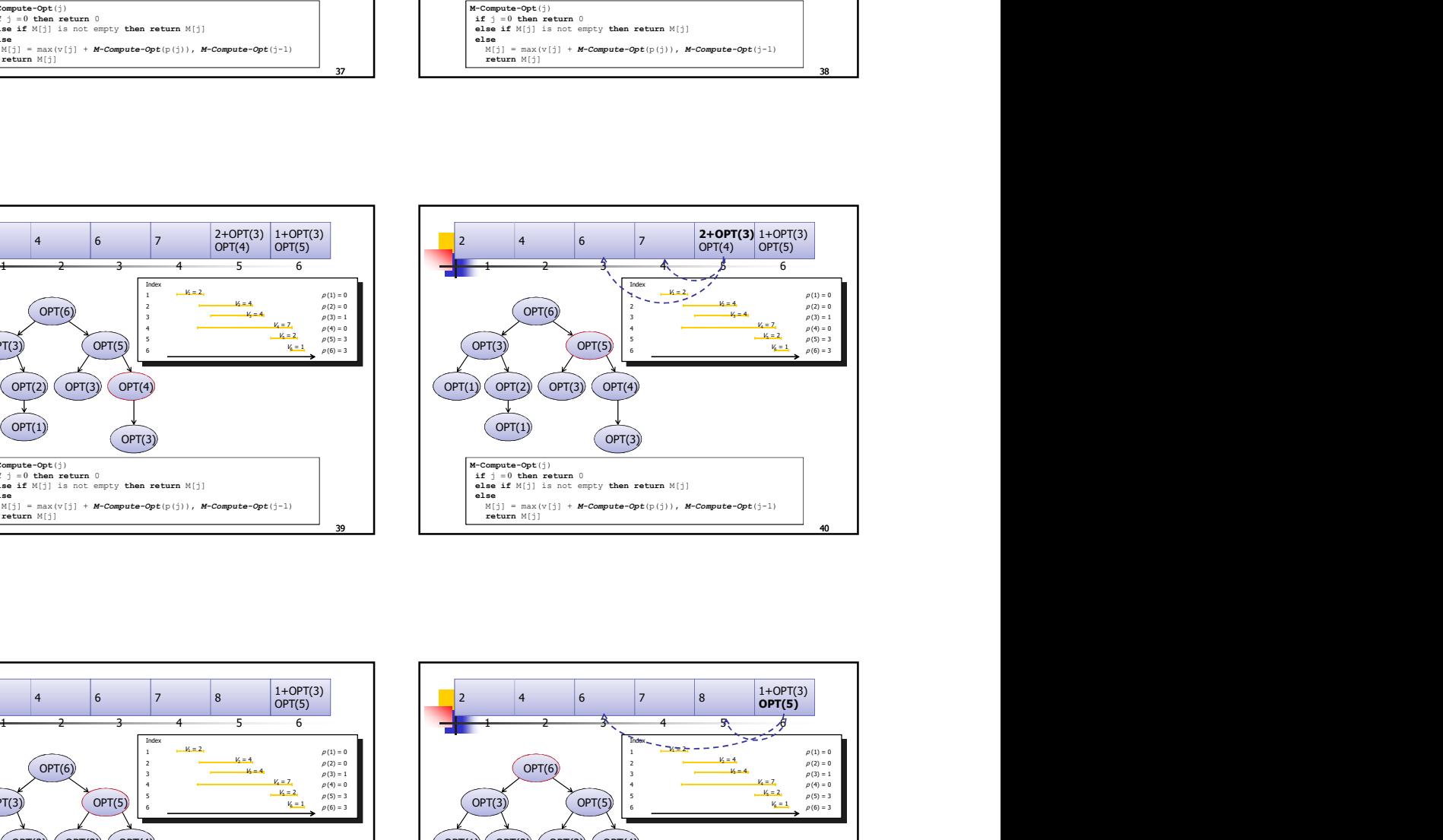

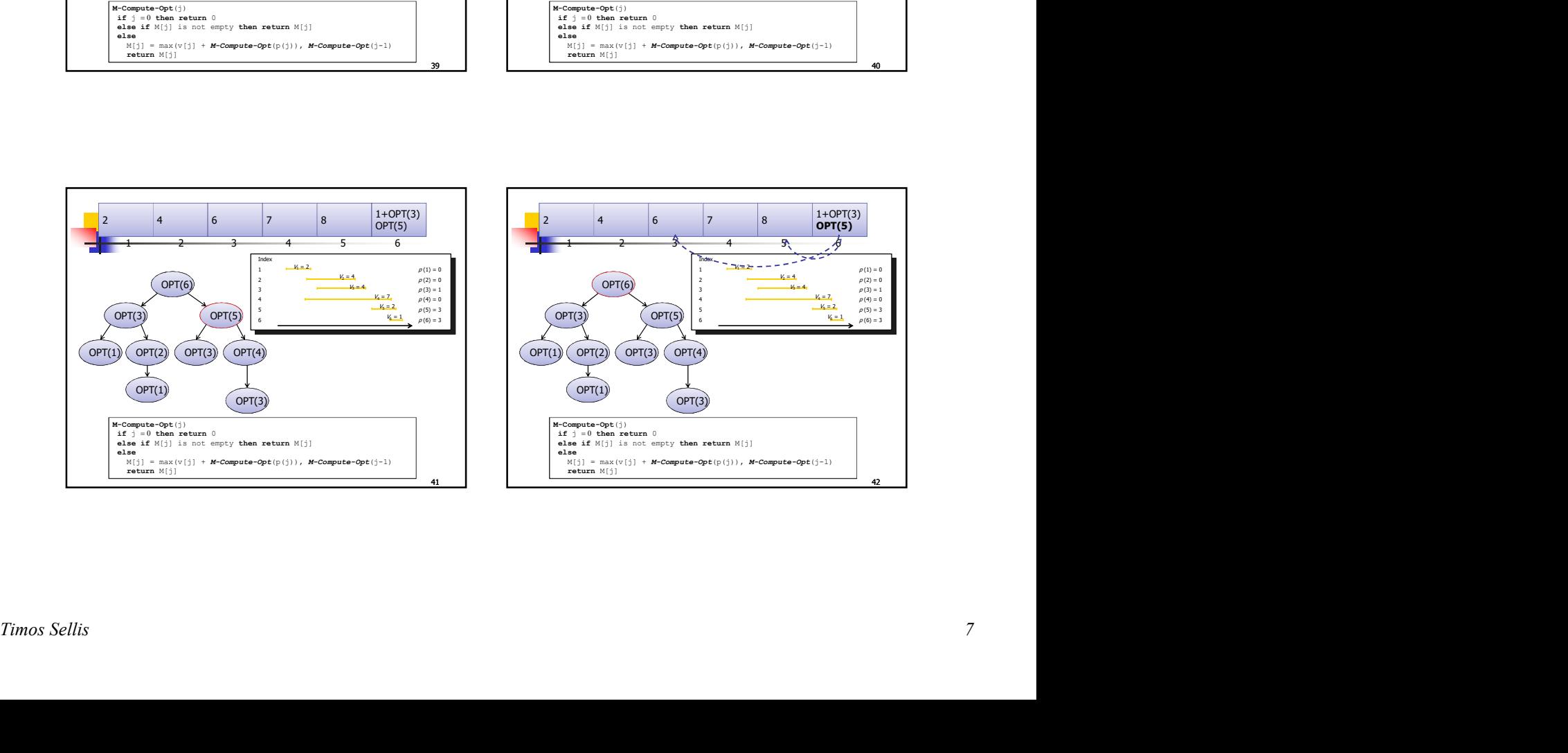

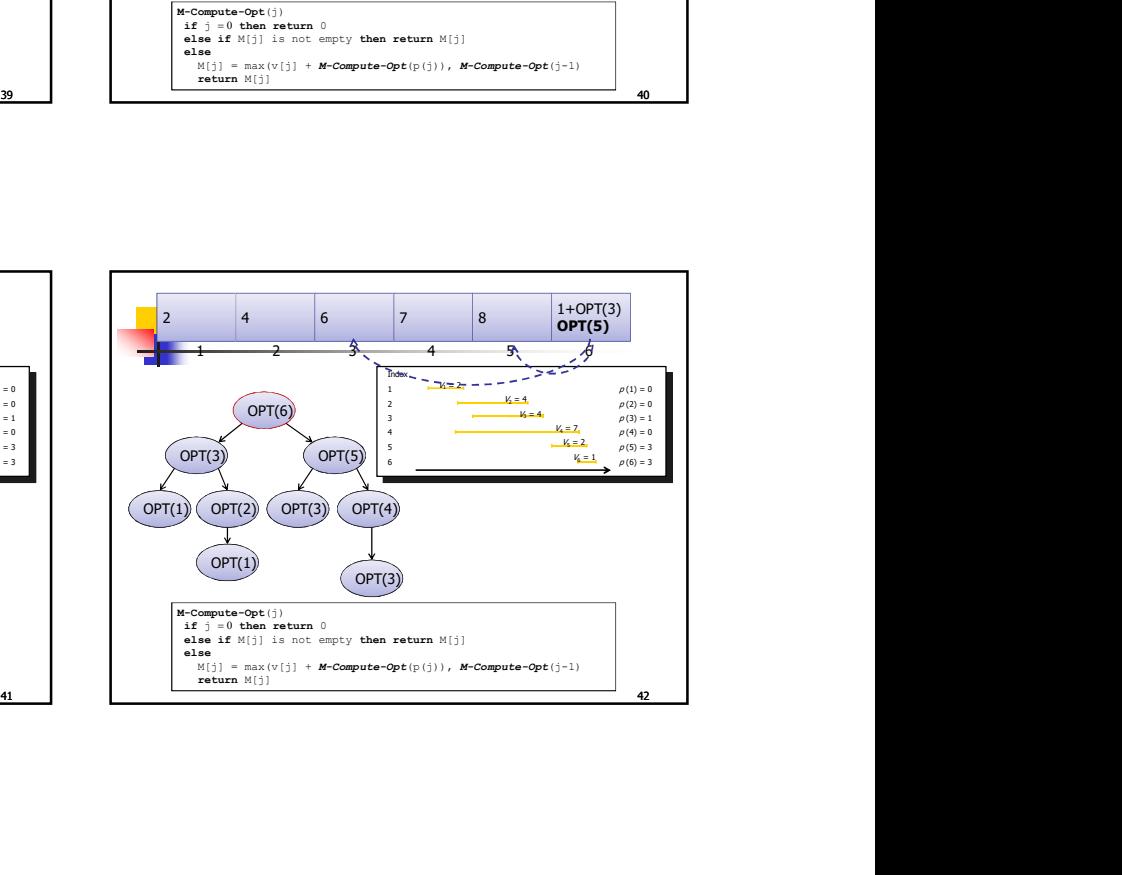

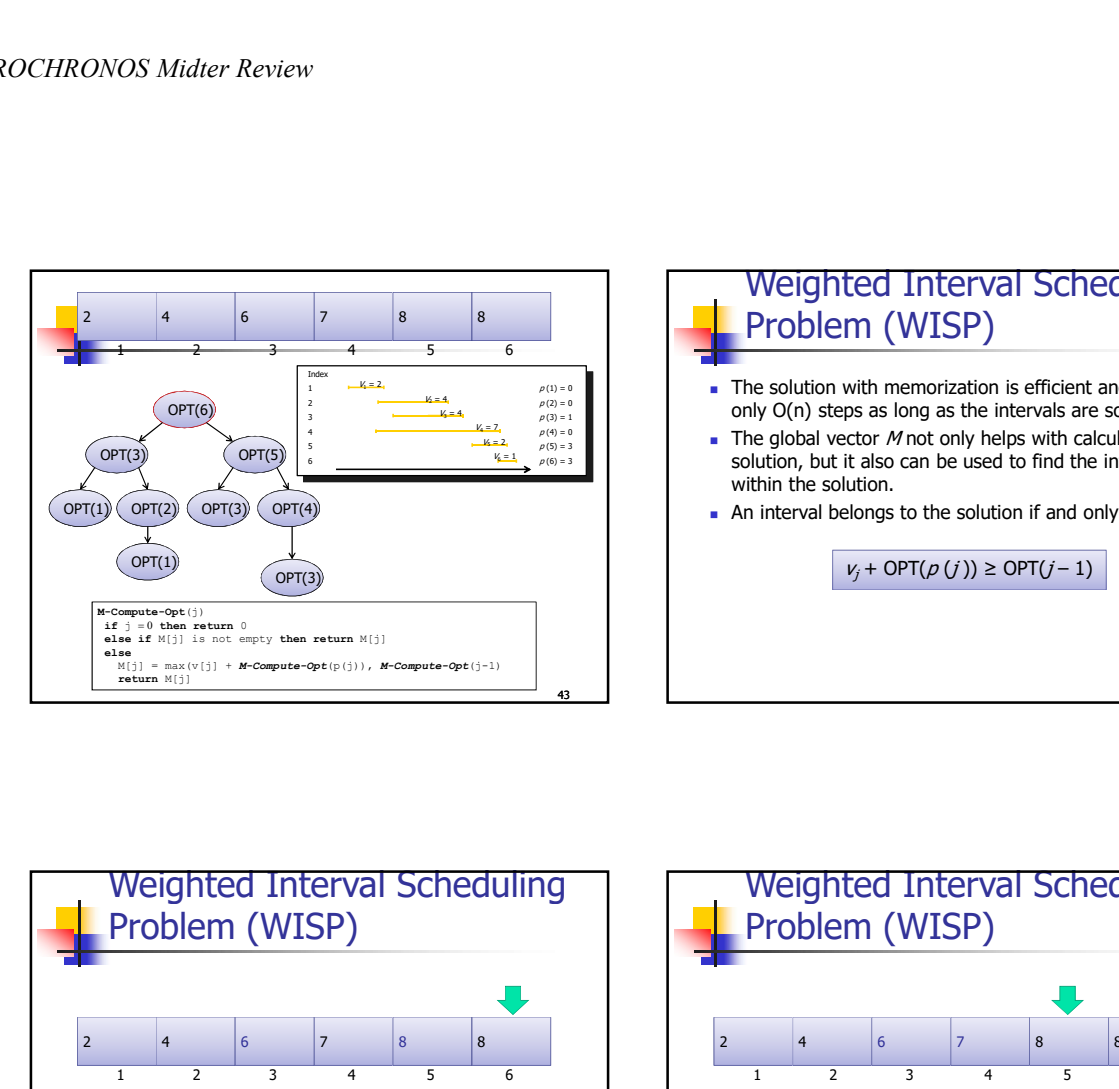

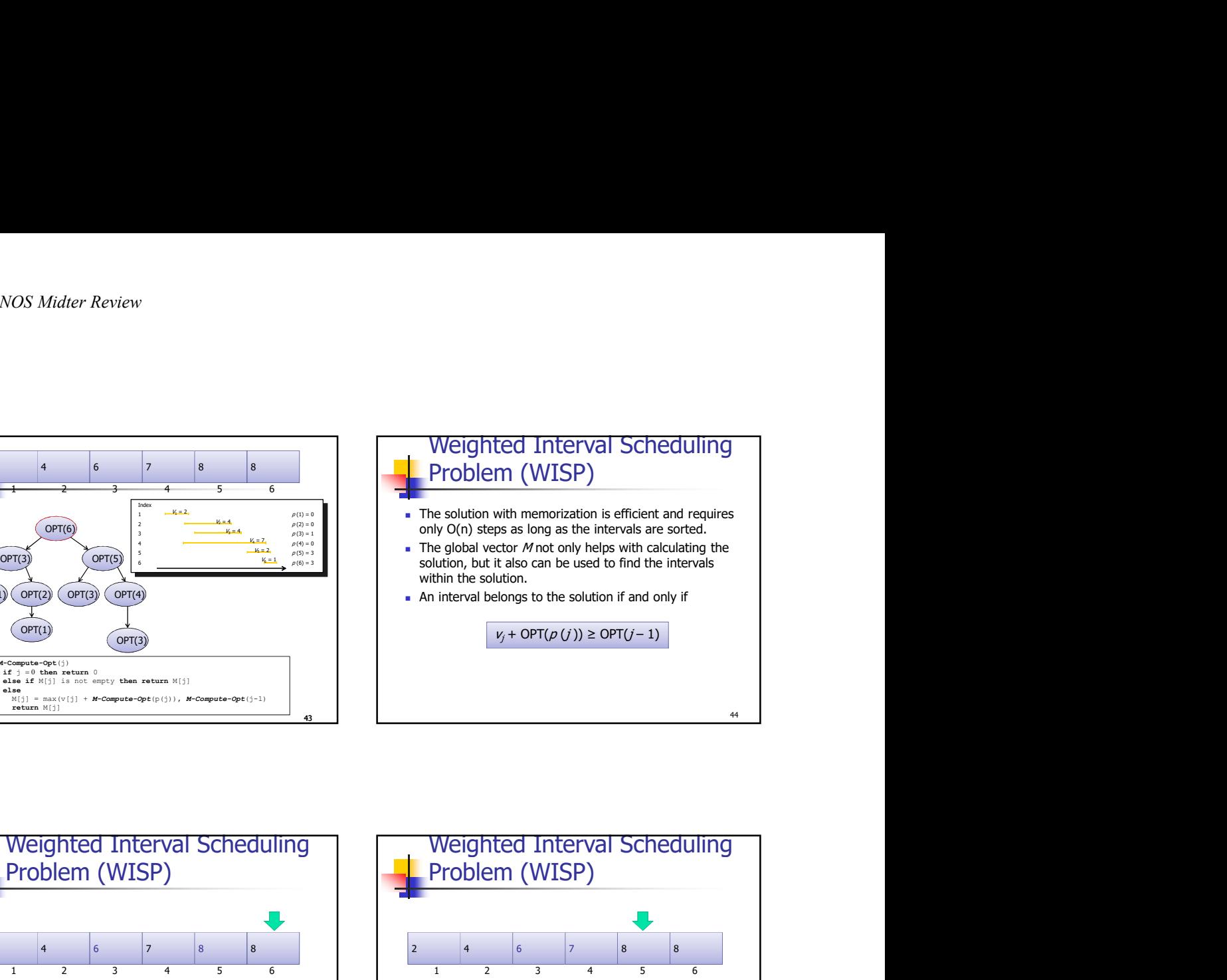

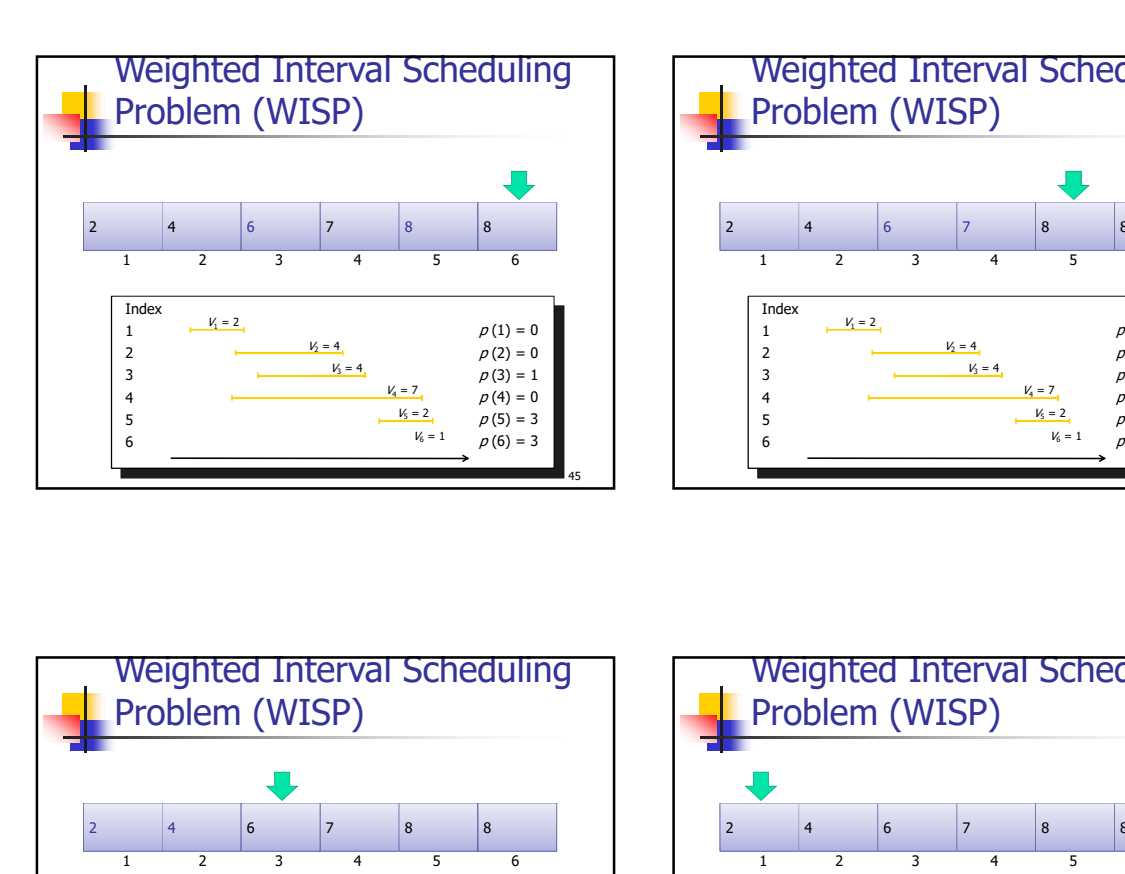

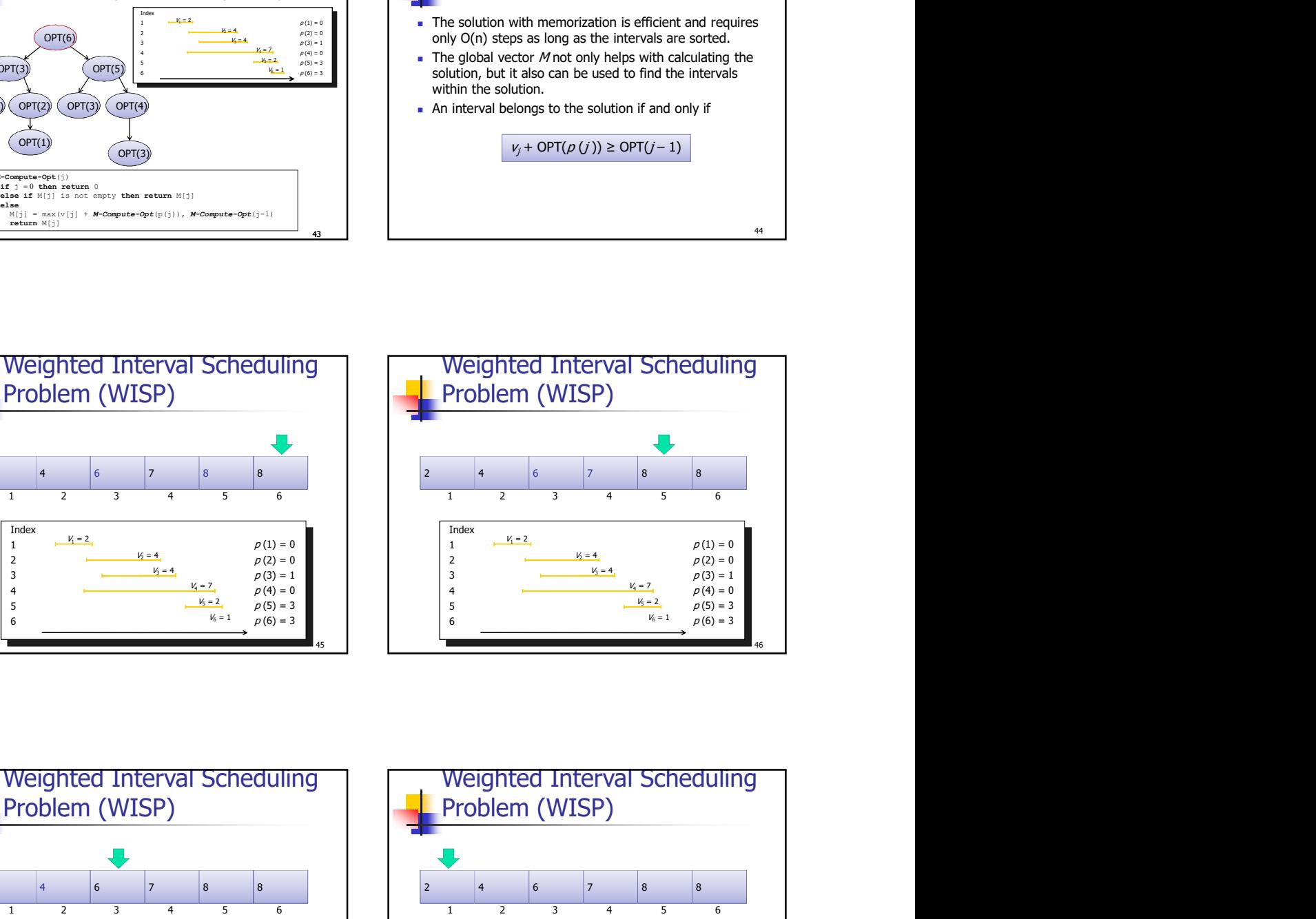

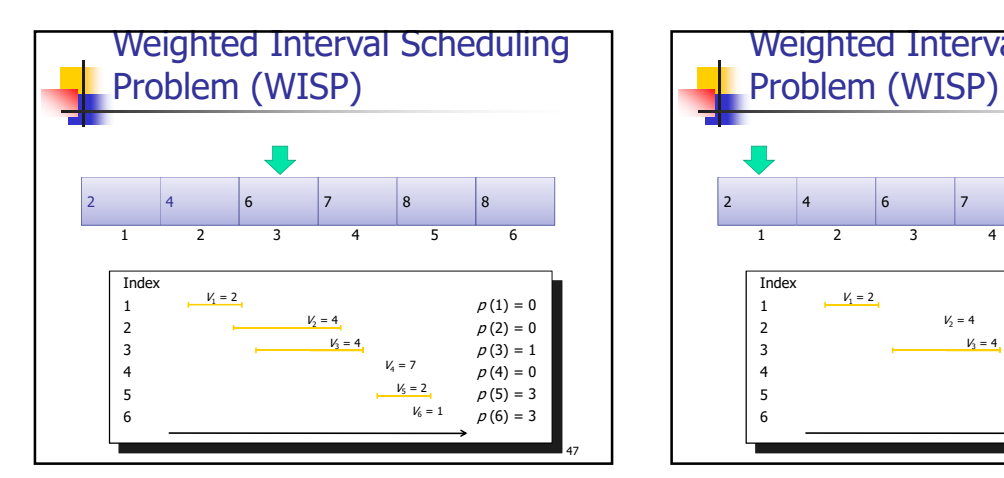

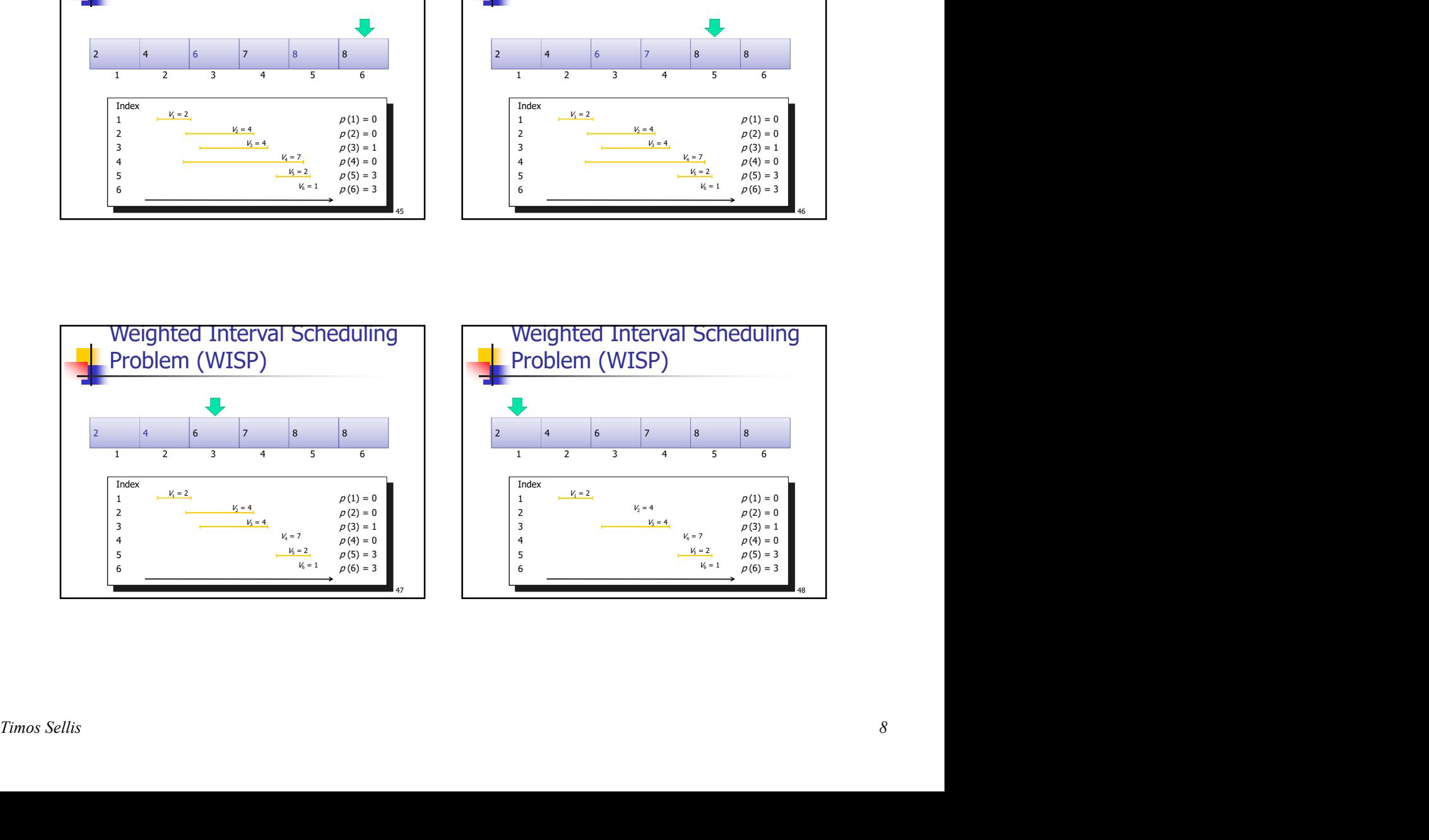

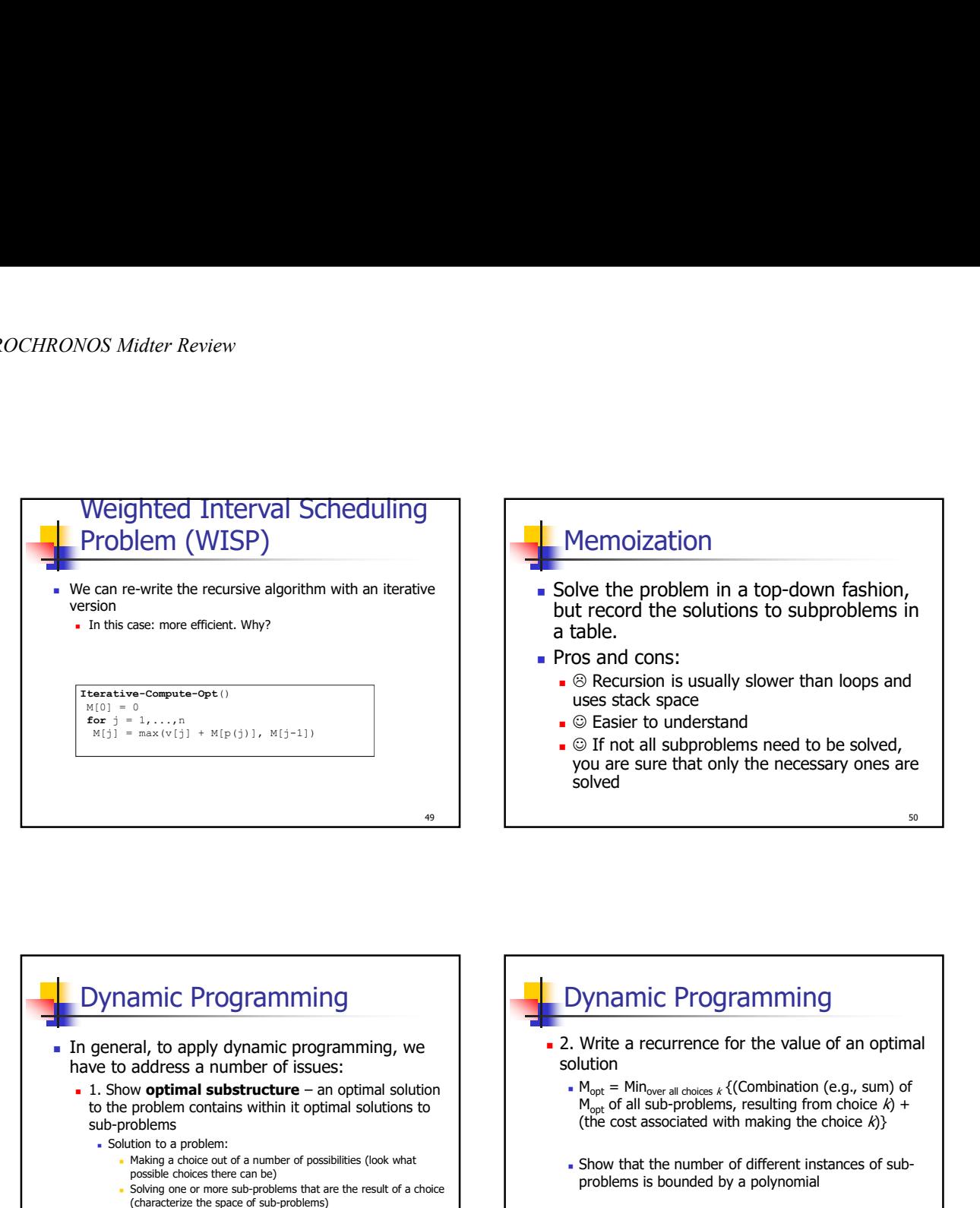

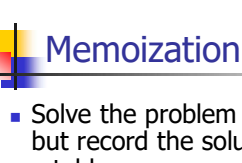

- Solve the problem in a top-down fashion, Memoization<br>
Solve the problem in a top-down fashion,<br>
but record the solutions to subproblems in<br>
a table.<br>
Pros and cons:<br>
Solutions is usually slower than loops and<br>
uses stack space<br>
Solutions of the solution of the so a table. Memoization<br>
Solve the problem in a top-down fashion,<br>
but record the solutions to subproblems in<br>
a table.<br>
The same and cons:<br>
Solved and subproblems need to be solved,<br>
The stack space<br>
you are sure that only the necess
- **Pros and cons:** 
	- $\blacksquare$   $\odot$  Recursion is usually slower than loops and uses stack space
	- $\Box$   $\odot$  Easier to understand
	- you are sure that only the necessary ones are solved

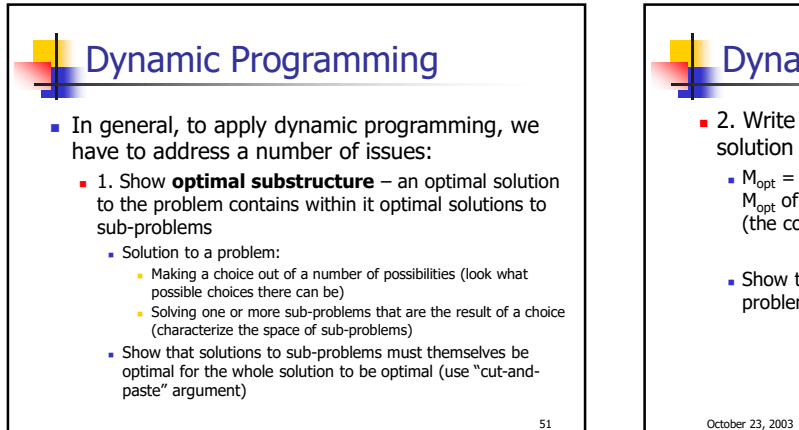

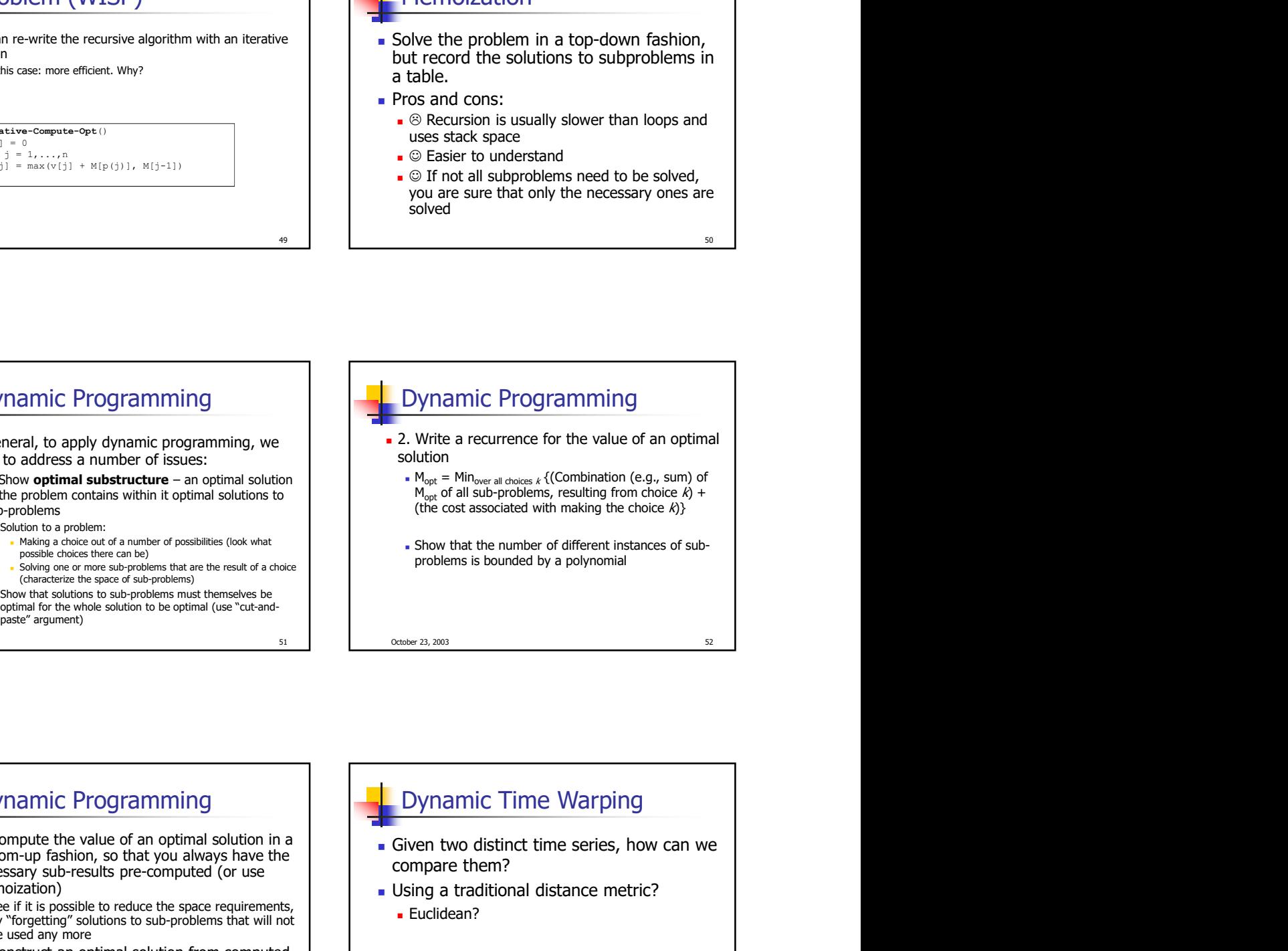

## bottom-up fashion, so that you always have the necessary sub-results pre-computed (or use memoization) See if it is possible to reduce the space requirements, by "forgetting" solutions to sub-problems that will not be used any more ■ 4. Construct an optimal solution from computed information (which records a sequence of choices made that lead to an optimal solution)

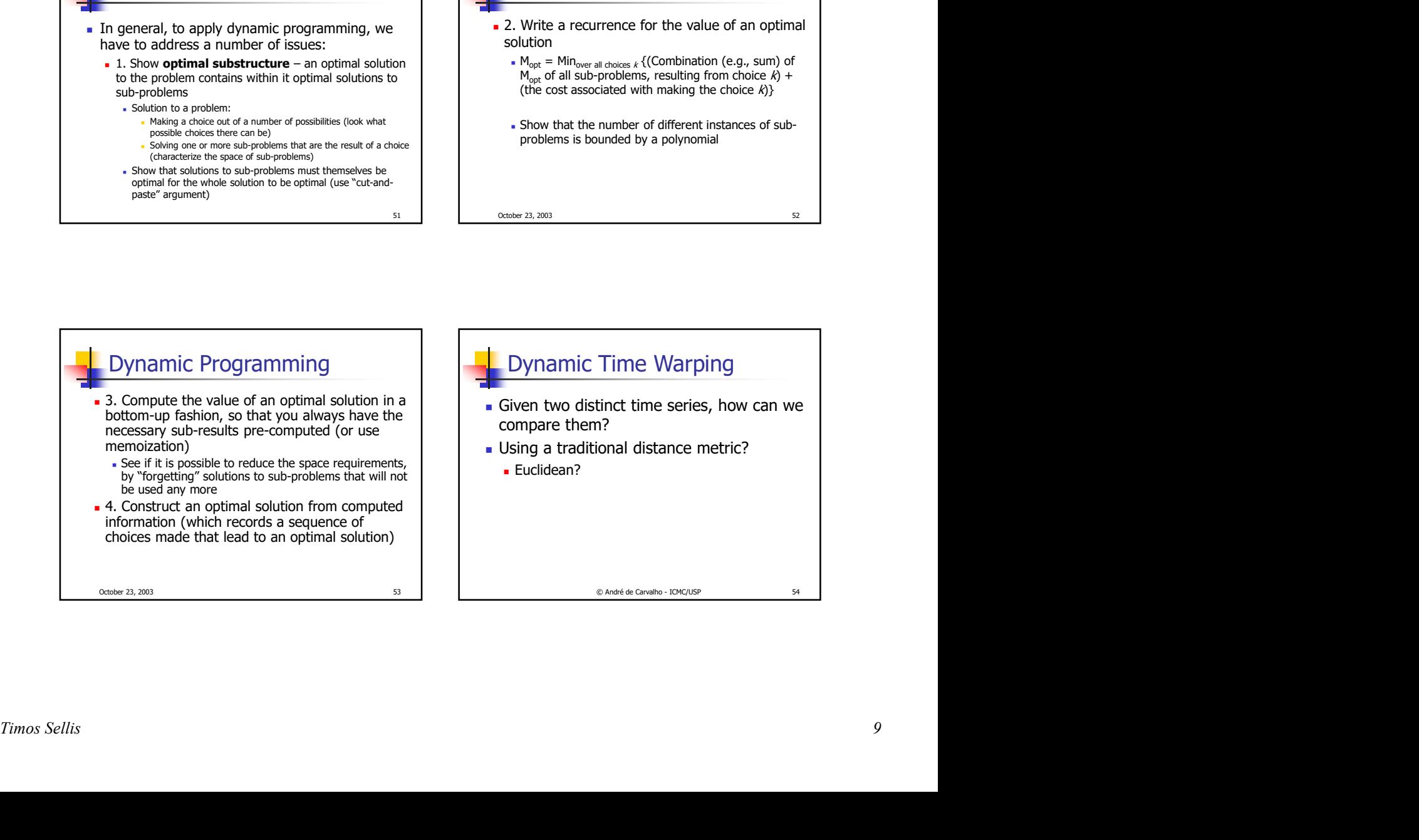

50

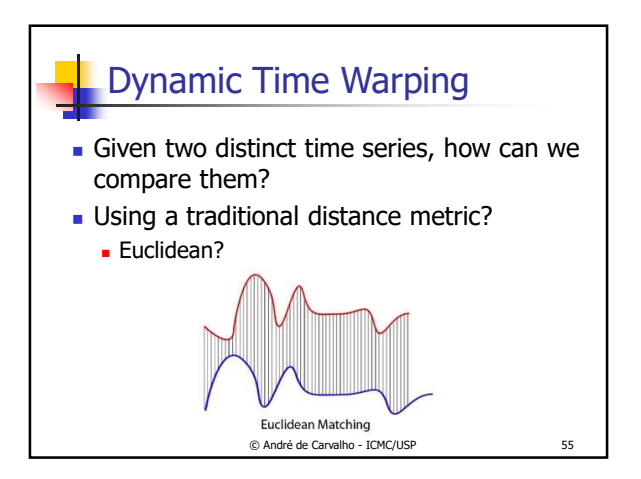

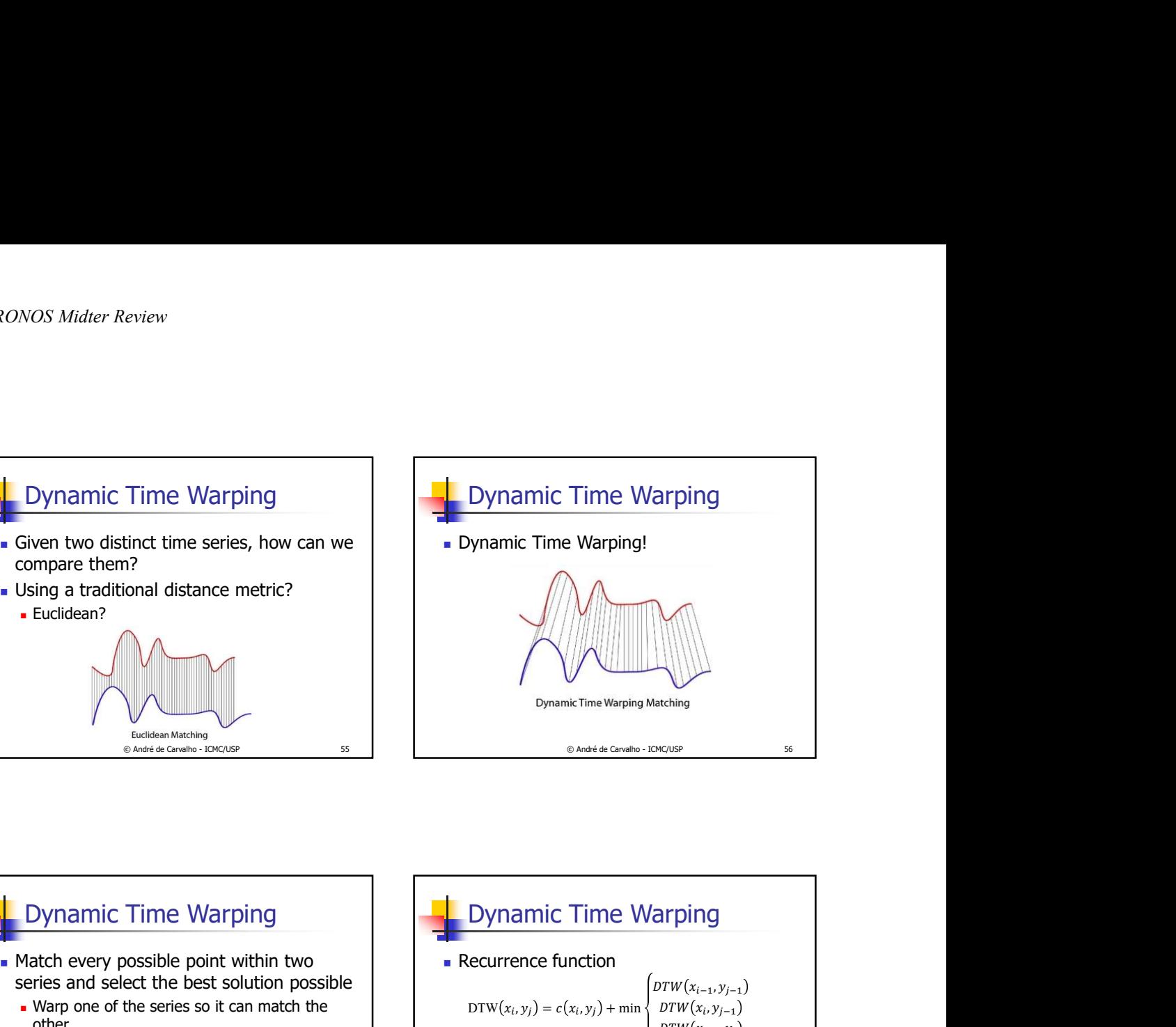

![](_page_9_Figure_3.jpeg)

![](_page_9_Figure_4.jpeg)

![](_page_9_Figure_5.jpeg)

![](_page_10_Figure_1.jpeg)

![](_page_10_Figure_2.jpeg)

![](_page_10_Picture_3.jpeg)